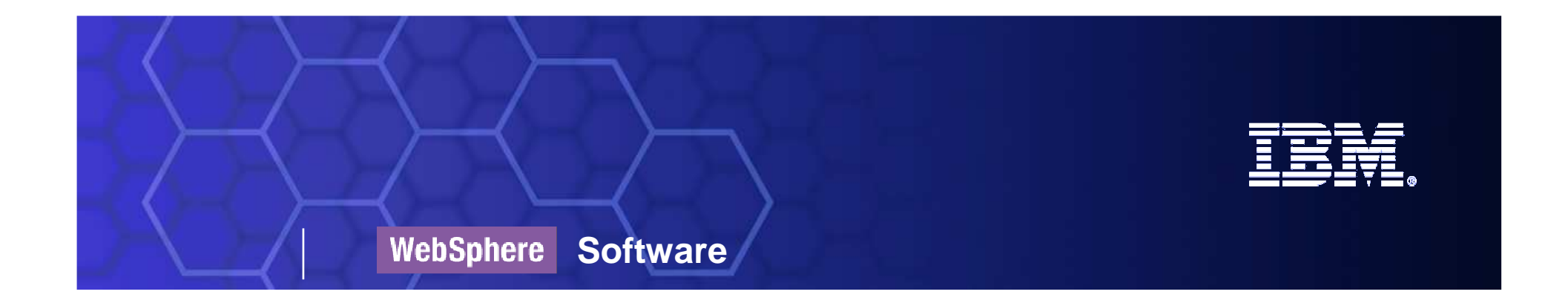

# WebSphere Integration Developer 6.2WebSphere Process Server 6.2

**Riba István WebSphere Technical Salesistvan.riba@hu.ibm.com**

SOA on your terms and our expertise

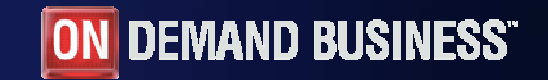

© 2009 IBM Corporation

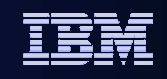

#### **IBM WebSphere BPM suite**

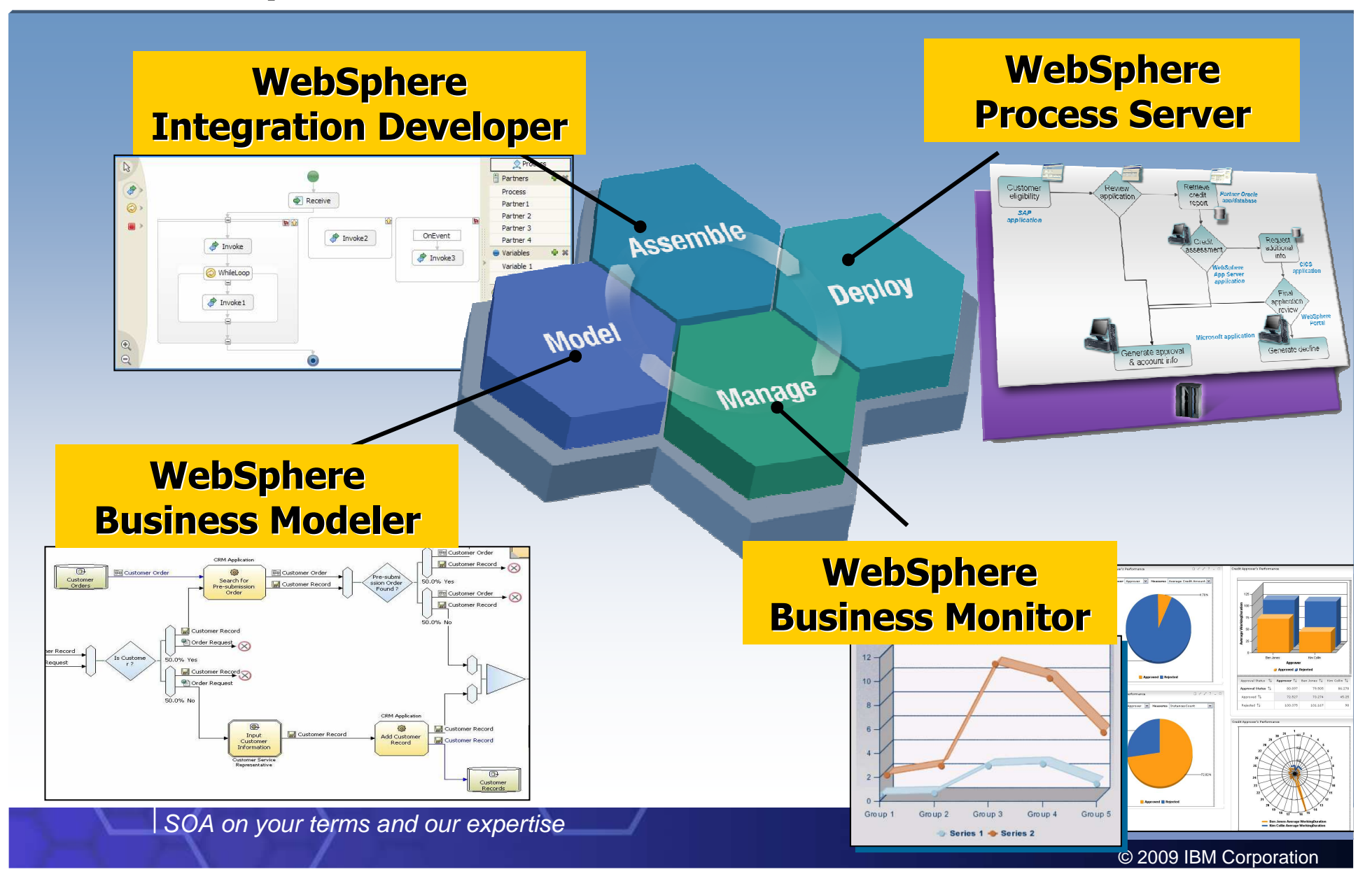

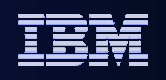

# What's new in WPS 6.2 – Overview of Topics

#### SOA Core

- Base Connectivity Enhancements
- Dynamic invocation for all binding types
- Consistent fault handling across bindings
- $\mathcal{L}_{\mathcal{A}}$ Mediation Flows
- $\mathcal{L}_{\mathcal{A}}$ Module Versioning
- $\mathcal{L}_{\mathcal{A}}$ Business Processes
- Human Tasks
- **BPC Clients**
- $\mathcal{C}$ Business Space
- **Administration**

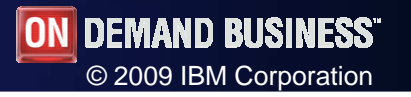

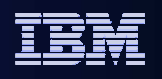

# Dynamic invocation for all binding types

- Recap: Dynamic invocation
	- Allows to "overwrite" endpoint for SCA Imports
	- Dynamically compose EndpointReference at runtime to invoke services without preexisting SCA Import
	- Available in POJO components, Mediation flows, BPEL processes
	- Until 6.2 only supported for Web Services and SCA targets
- г Dynamic invocation can now be used with all binding types
- Use cases:
	- Use the wired Import, but overwrite the endpoint address<br>Use another Impo
	- Use another Import than the one wired to the component
	- Pure dynamic invocation do not use an import

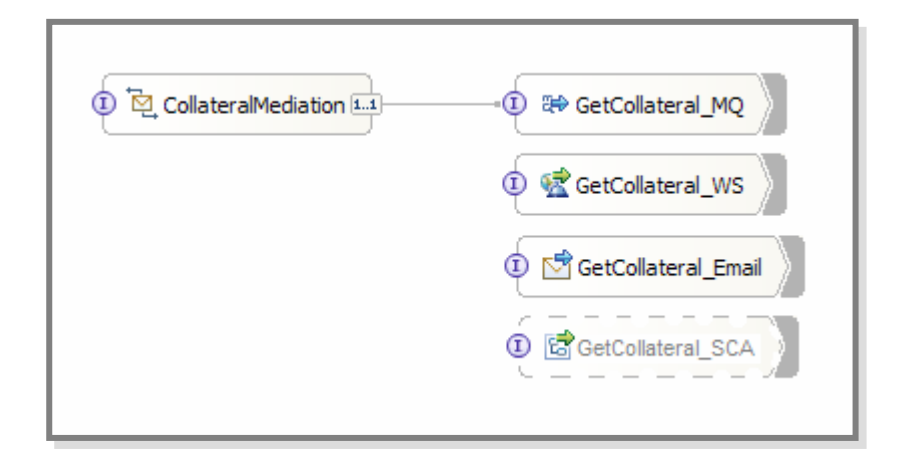

#### •**New Web Services binding based on JAX-WS 2.0 and JAXB 2.0**

•New Data Handlers support ATOM and JSON data formats

#### •**SOAP 1.2 support**

•Reliable web service interactions using WS-RM

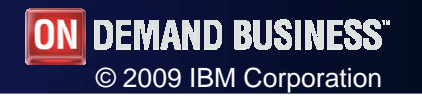

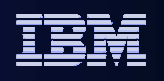

# Consistent fault handling across bindings

- **Fault handling for all import bindings** 
	- – Determine whether the called service has returned a fault
	- Classify the fault (business or technical fault)
	- –Map fault data if necessary
- $\mathcal{L}_{\rm{eff}}$  New: Fault selectors
	- Returns a native name for the fault – Returns a native name for the fault<br>– Can be configured at binding level ∈
	- Can be configured at binding level or operation  $ln($

#### **Benefits**

- Development Ease of Use
	- Specify fault handling for all binding in a consistent manner
- Better Process Integrity
	- Explicit and consistent fault handling for all service invocations

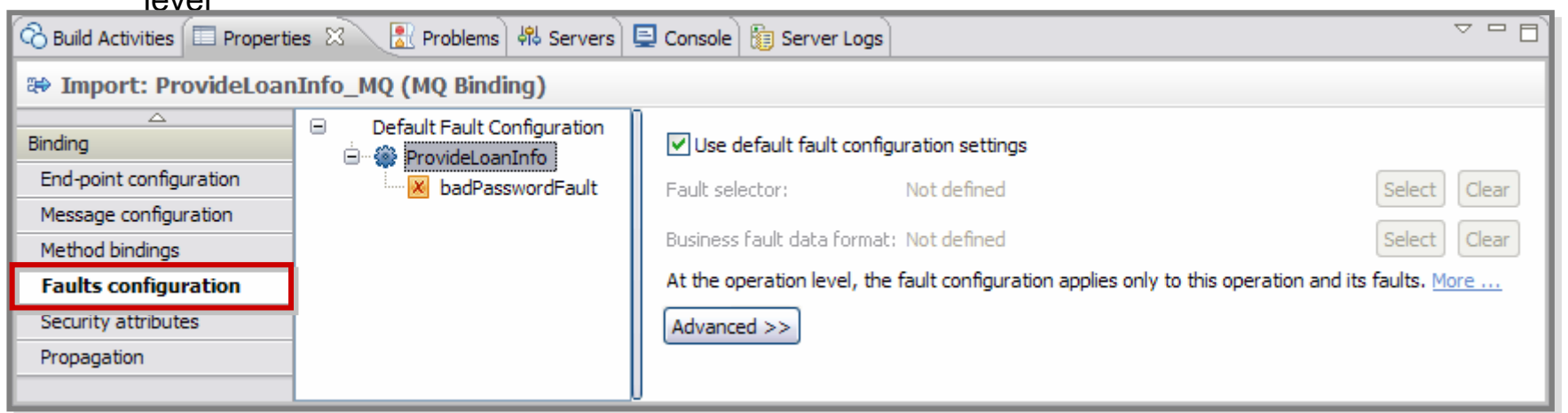

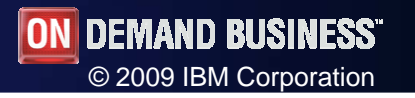

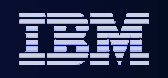

# Agenda

#### ■ SOA Core

#### **Mediation Flows**

- Component Level Updates
- **Mediation Subflows**
- Module Versioning
	- Solution View
- **Business Processes**  $\mathbf{r}$
- Human Tasks
- **BPC Clients**
- **Business Space**
- **Administration**
- **Heritage Migration**

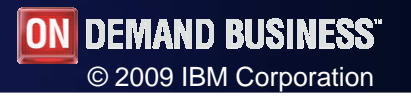

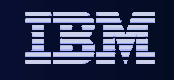

# Enhanced Mediation Support: Component Level Updates

- Ē, Multiple Mediation Flow Components per Module allowed
- $\mathcal{C}$  Mediation Flow Components allowed in a Business Integration Module
	- Direct wiring between BI components and mediations

#### **Benefits**

- More flexibility when using mediations in a WPS application
- Improved admin experience and deployment performance for customers with "many" mediations

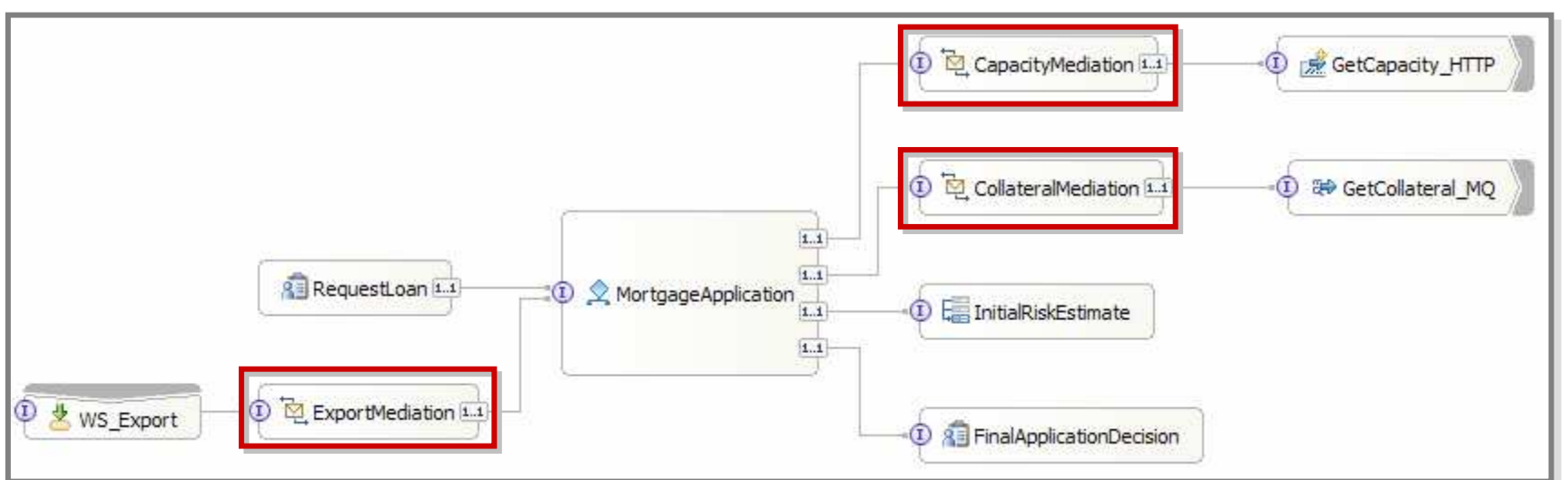

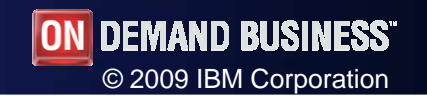

# Mediation Sub-flows

- **Subflows enable a snippet of mediation flow to be** encapsulated and reused across a module
	- Mediation subflow acts like a mediation primitive
	- The user of a subflow does not need to be aware of the contents of the subflow, just its externals (terminals and properties)

#### **Benefits**

Development Ease of Use

see WID 6.2

 Common tasks within a module need to be modeled only once

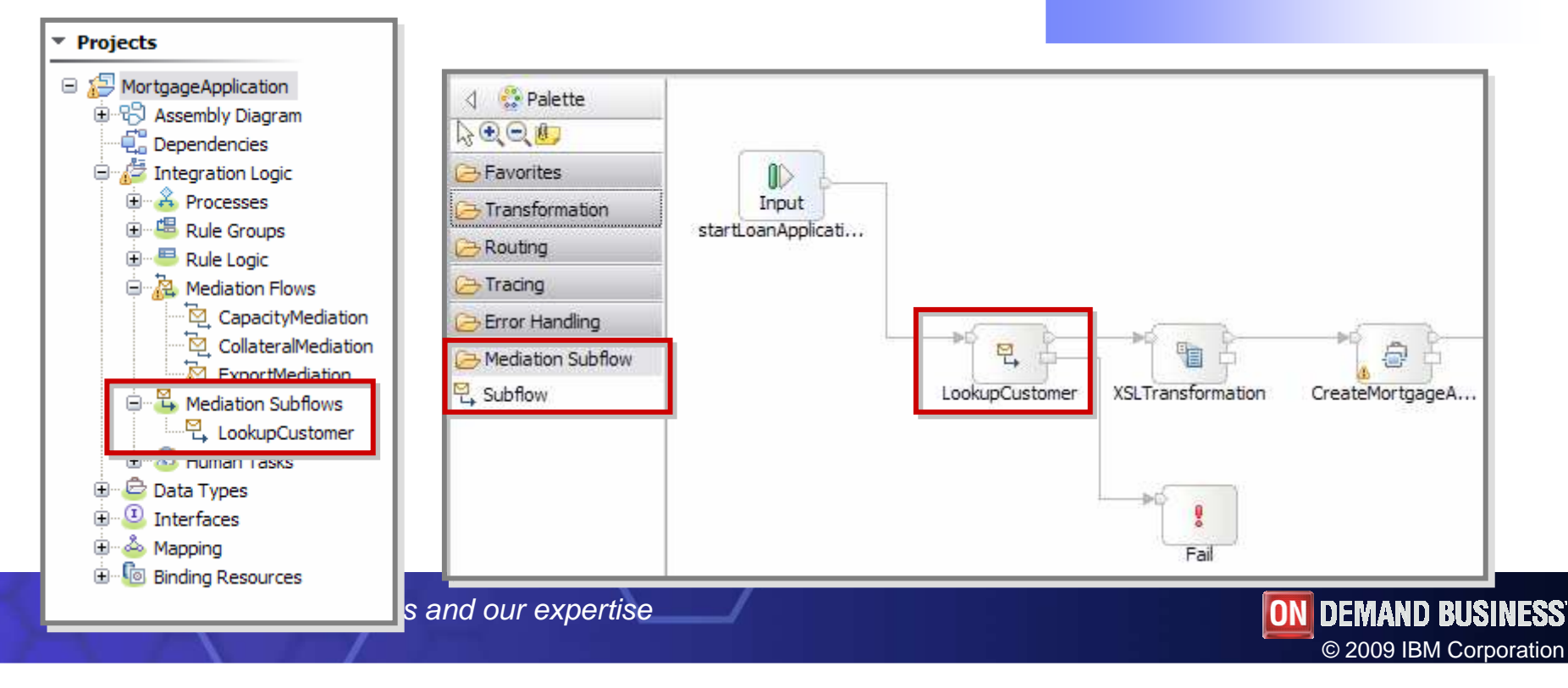

#### Module Versioning

- **Version support for SCA modules and libraries** 
	- Set version number for modules and libraries
	- Use version number to use only specified version number
		- **SCA imports**
		- •EndpointLookup Primitive
		- •Library references

#### **Benefits**

 Built-in support to deploy multiple versions of the same module

see WID 6.2

- Fine-grained control over which versions of services are to be used

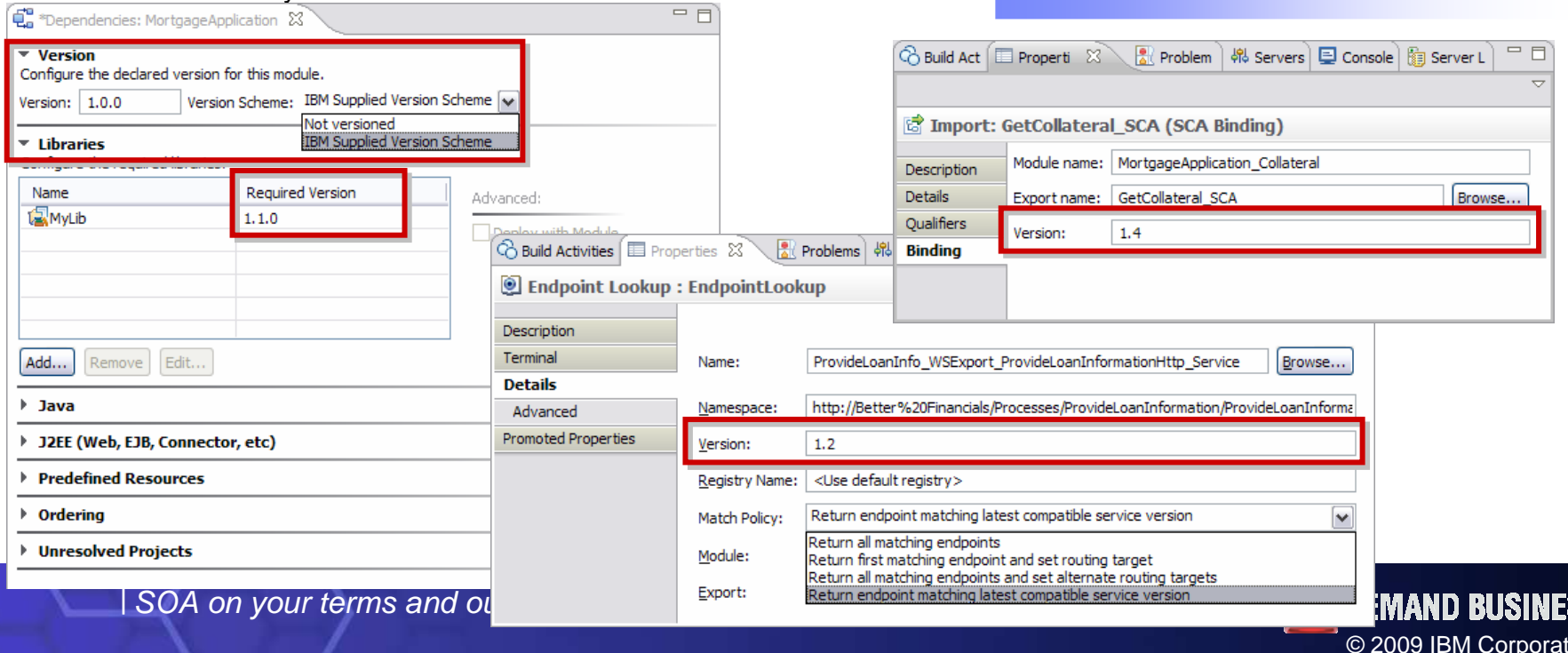

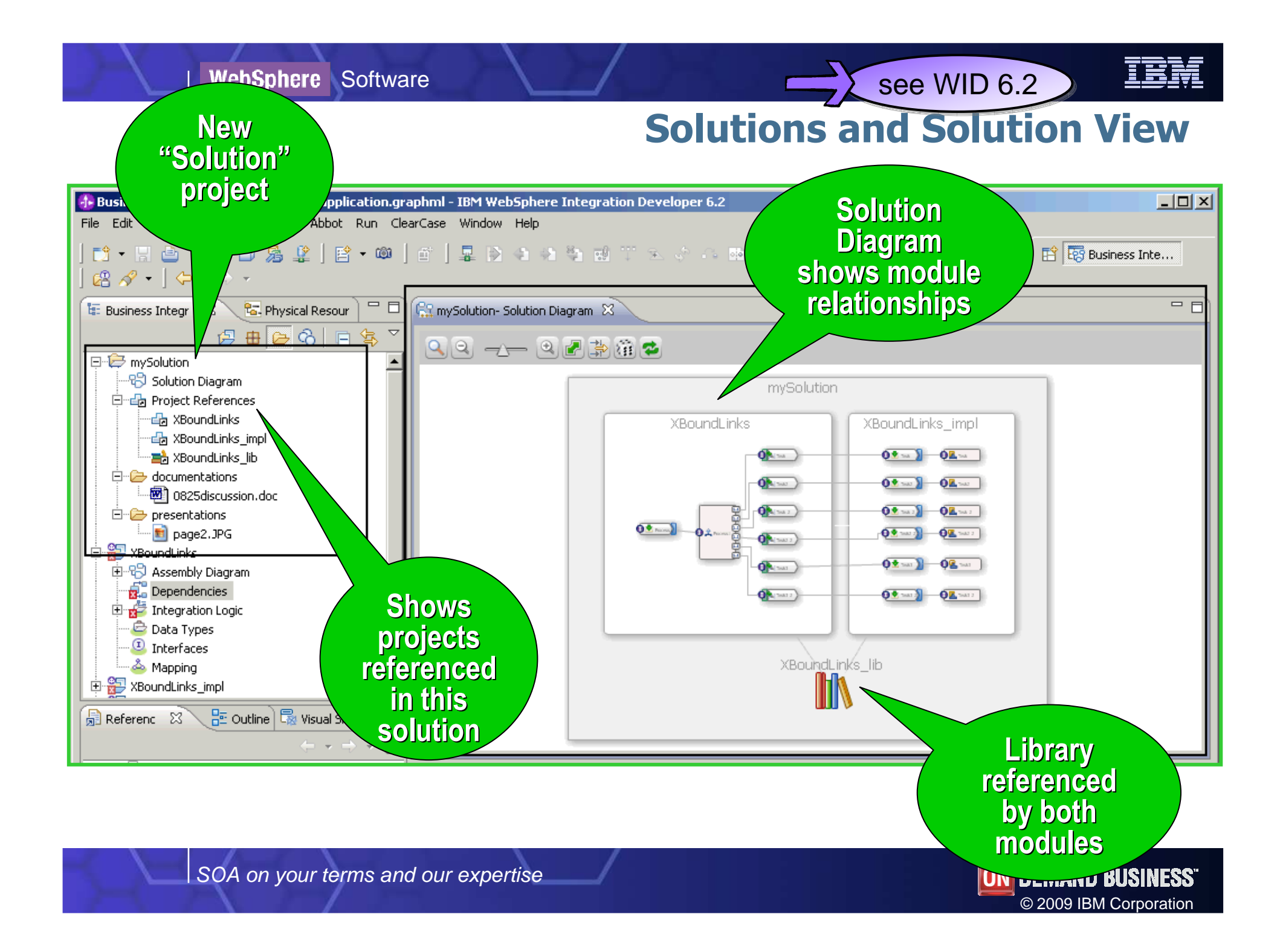

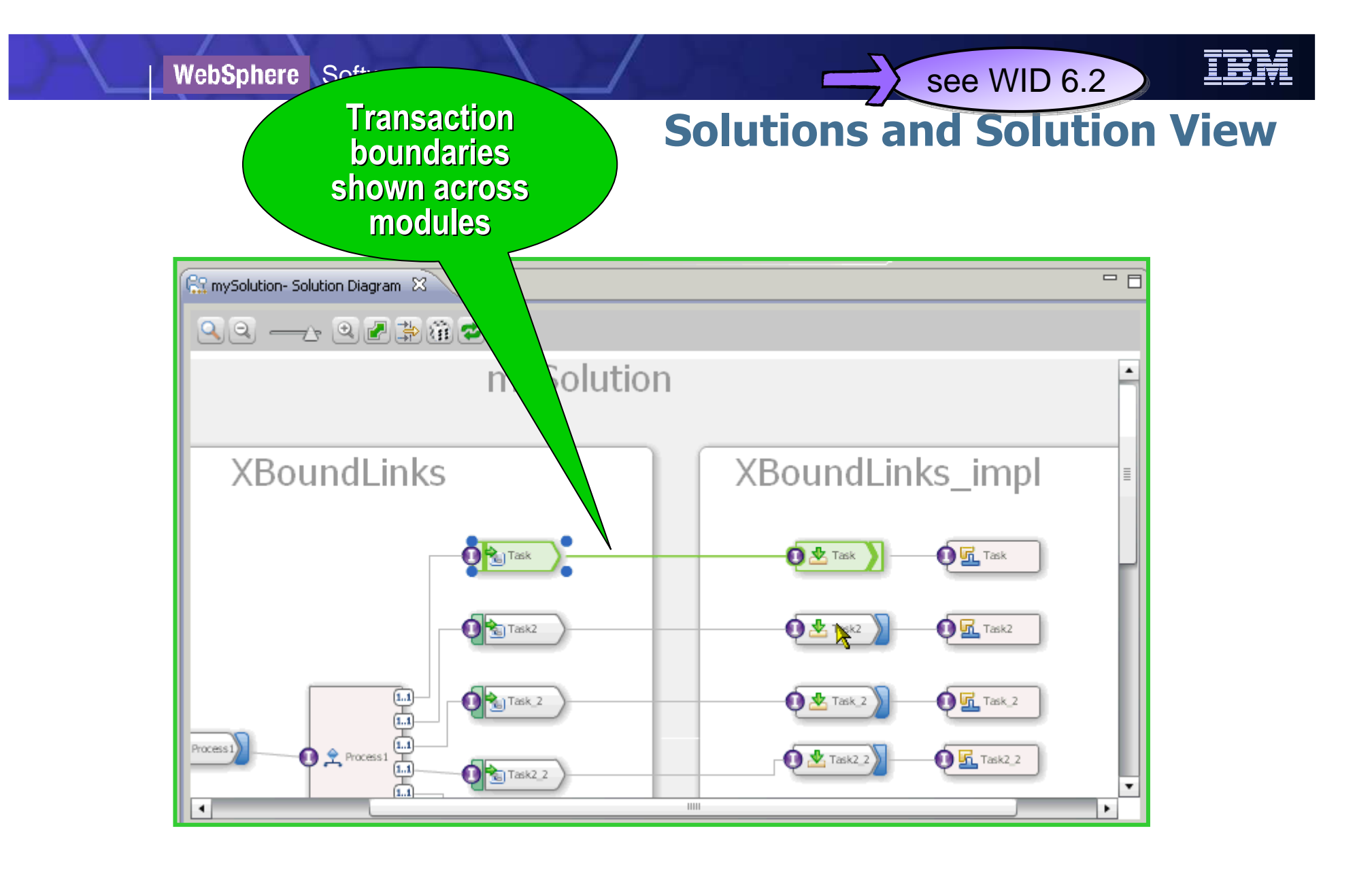

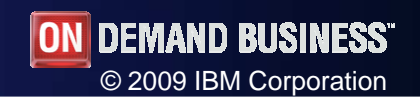

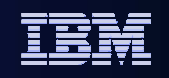

# Agenda

- SOA Core
- **Mediation Flows**
- $\mathcal{L}_{\mathcal{A}}$ **Module Versioning**
- Business Processes
	- Improved WS-BPEL 2.0 Support
	- **Activity Exit Conditions**
	- Richer Flow Model
	- Enhanced Dynamicity for Knowledge Workers
		- Various repair and dynamicity BFM features
- Human Tasks
- $\mathcal{L}_{\mathcal{A}}$ Business Space
- $\mathcal{L}_{\mathcal{A}}$ Administration

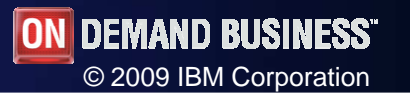

# Improved WS-BPEL 2.0 Support

- $\mathcal{L}_{\mathcal{A}}$  Introduction of RepeatUntil Loop
	- Loop is executed at least once
	- The condition is tested after each execution of the body of the loop
- **XPath variable references** 
	- In WS-BPEL 1.1, reference to XPath variables required use of the GetVariableData() method
	- In WS-BPEL 2.0, XPath variables can be referenced using the (\$variable) notation
	- Used in assign activities and condition expressions

#### **Benefits**

- Development Ease of Use
	- **More options for looping constructs in** business processes
	- Less XPath expertise needed to create conditions and data maps

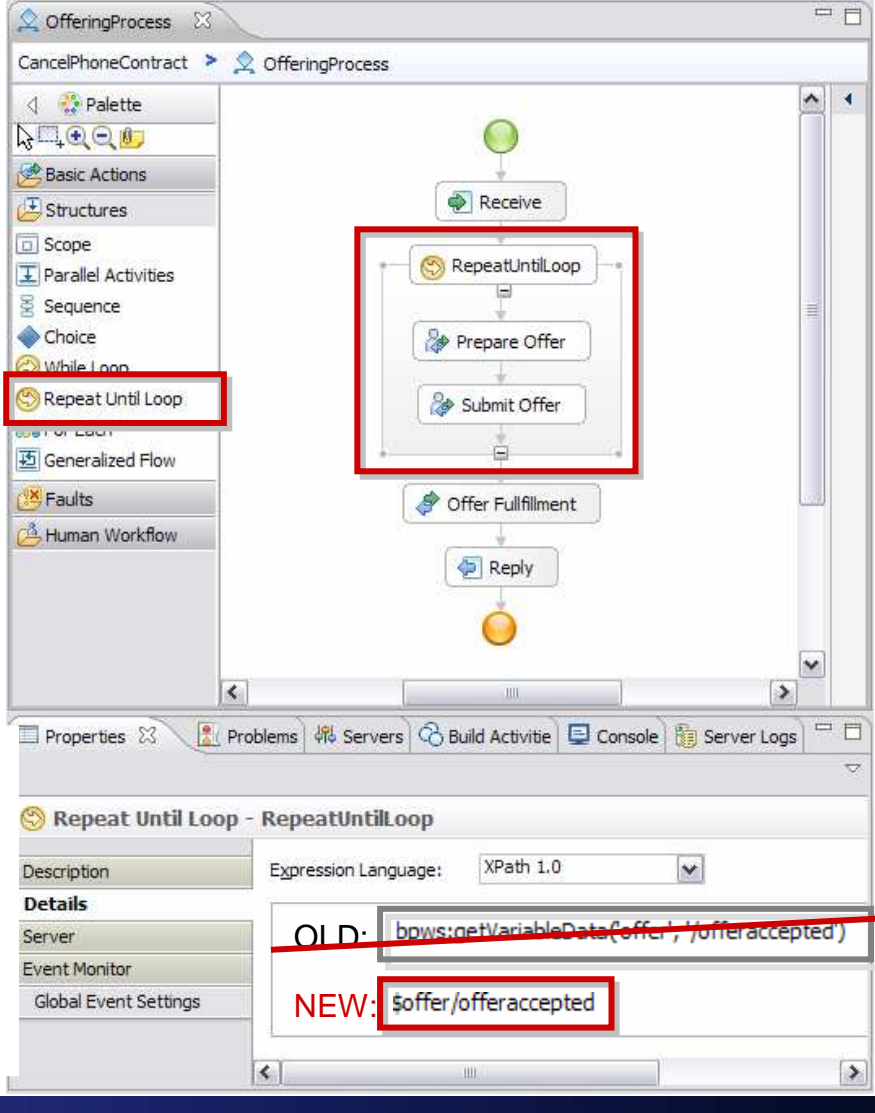

see WID 6.2

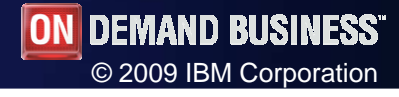

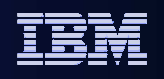

**Corporation** 

EIRINESS

# Activity Exit Conditions

- г Impose conditions that need to be fulfilled at activity entry and/or exit
	- For example, make sure that certain data is available
- Condition can be…
	- On entry of the activity<br>If condition is elready f If condition is already fulfilled when entring an activity, the activity does not need being executed anymore. It is skipped automatically, navigation continues after the activity
	- On exit of the activity Ensures that processing of business process can continue successfully. Otherwise, process comes to a halt, i.e., activity is set to stopped

#### **Benefits**

- Additional business scenarios enabled
- "Clean" process models
	- No extra (technical) activities needed to perform checks
	- Natural definition of entry and exit conditions

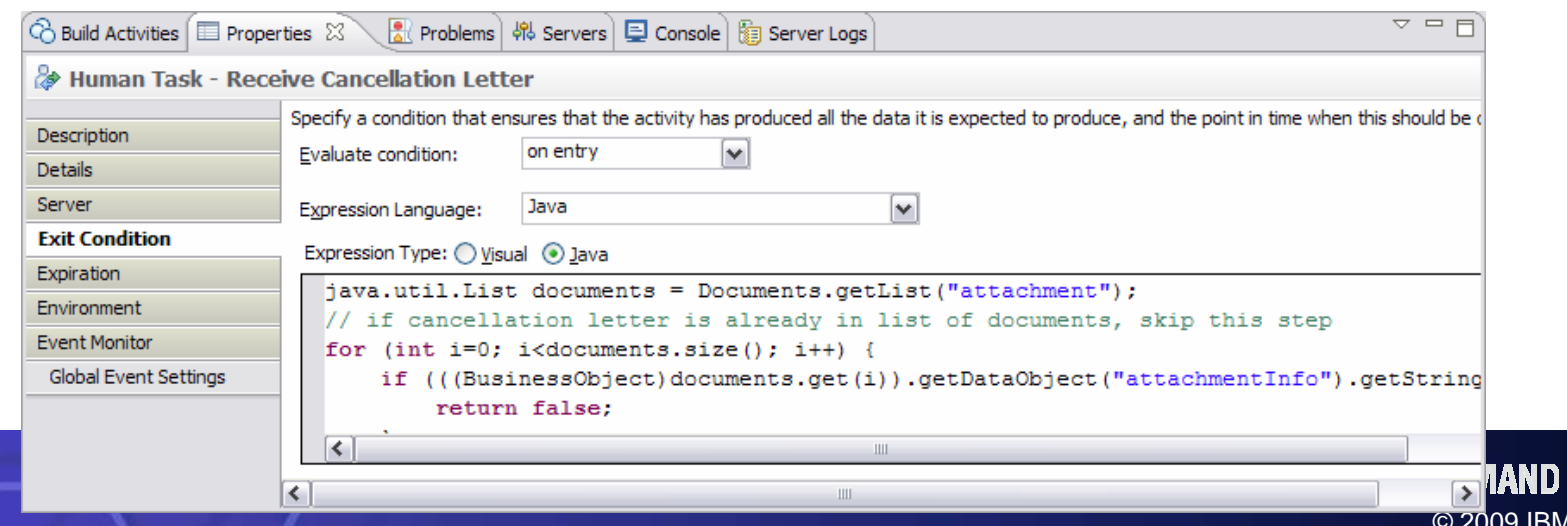

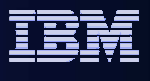

# Richer Flow Model (1/2)

- **Generalized Flow activity** 
	- Allows to mix parallel execution and arbitrary cycles
	- Validation in place to ensure that the modelled flow is valid
	- Replaces the Cyclic Flow activity
- г Gateways are used to define the diverging and converging behavior when more than one link is the target or source of an activity

#### **Benefits**

- **Development** Ease of Use
	- More flexibility when defining the flow within a business process

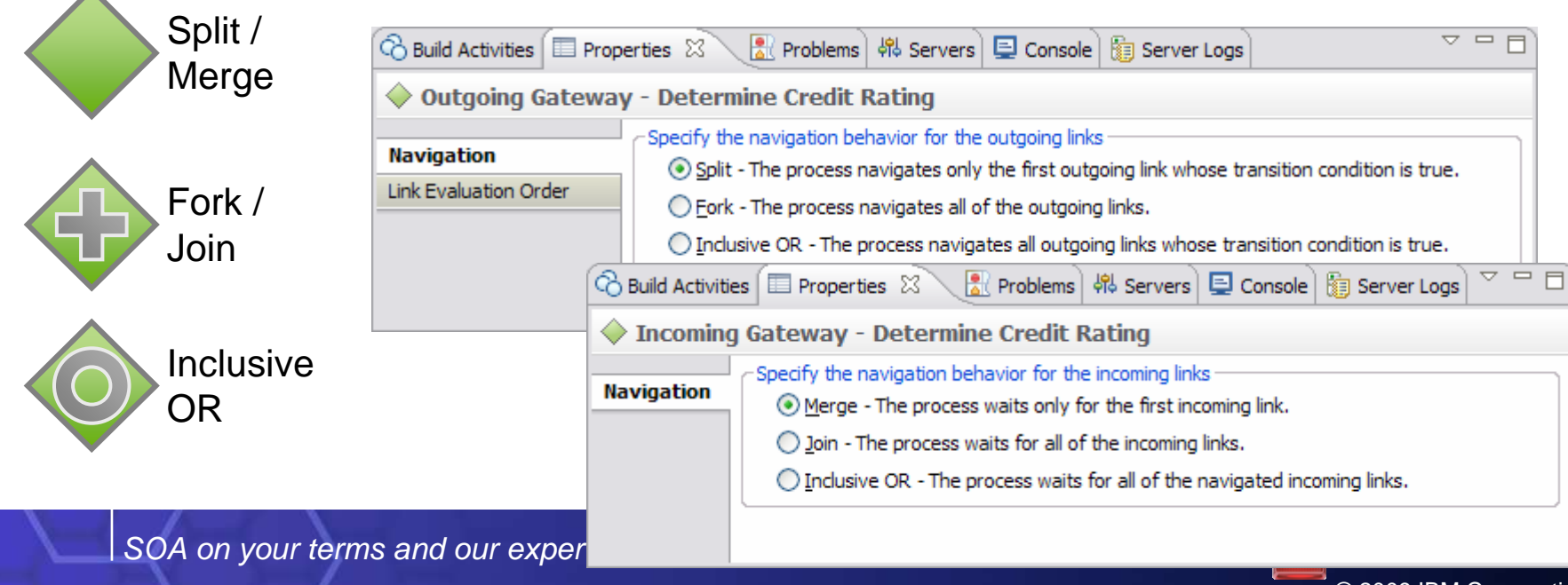

# Richer Flow Model (2/2)

- **Fault links are executed after a fault has occurred in the** source activity of the link
	- Fault catching rules are the same as for the fault handlers: A fault name and fault variable to catch can be specified, or all faults can be caught
	- When a fault occurs and is caught by a fault link, only this link is navigated
	- The fault path can merge back into the regular flow

#### **Benefits**

see WID 6.2

- **Development** Ease of Use
	- More flexibility when defining the flow within a business process

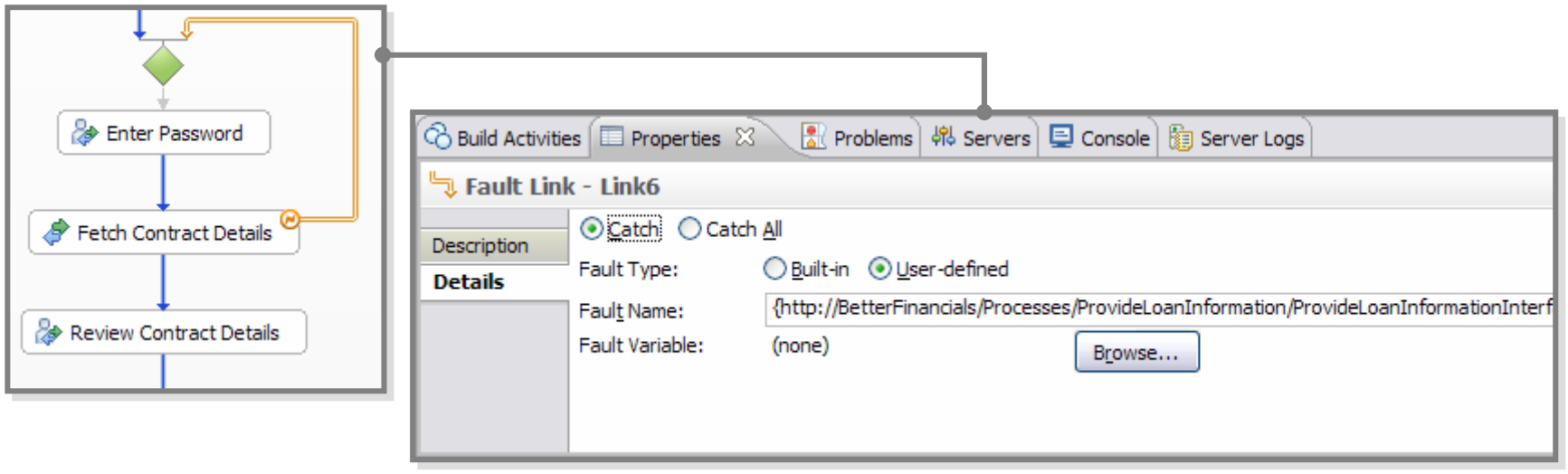

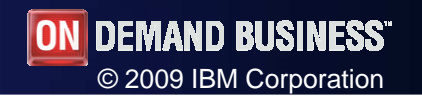

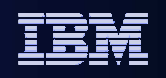

# Enhanced Dynamicity for Knowledge Workers… aka Case Handling

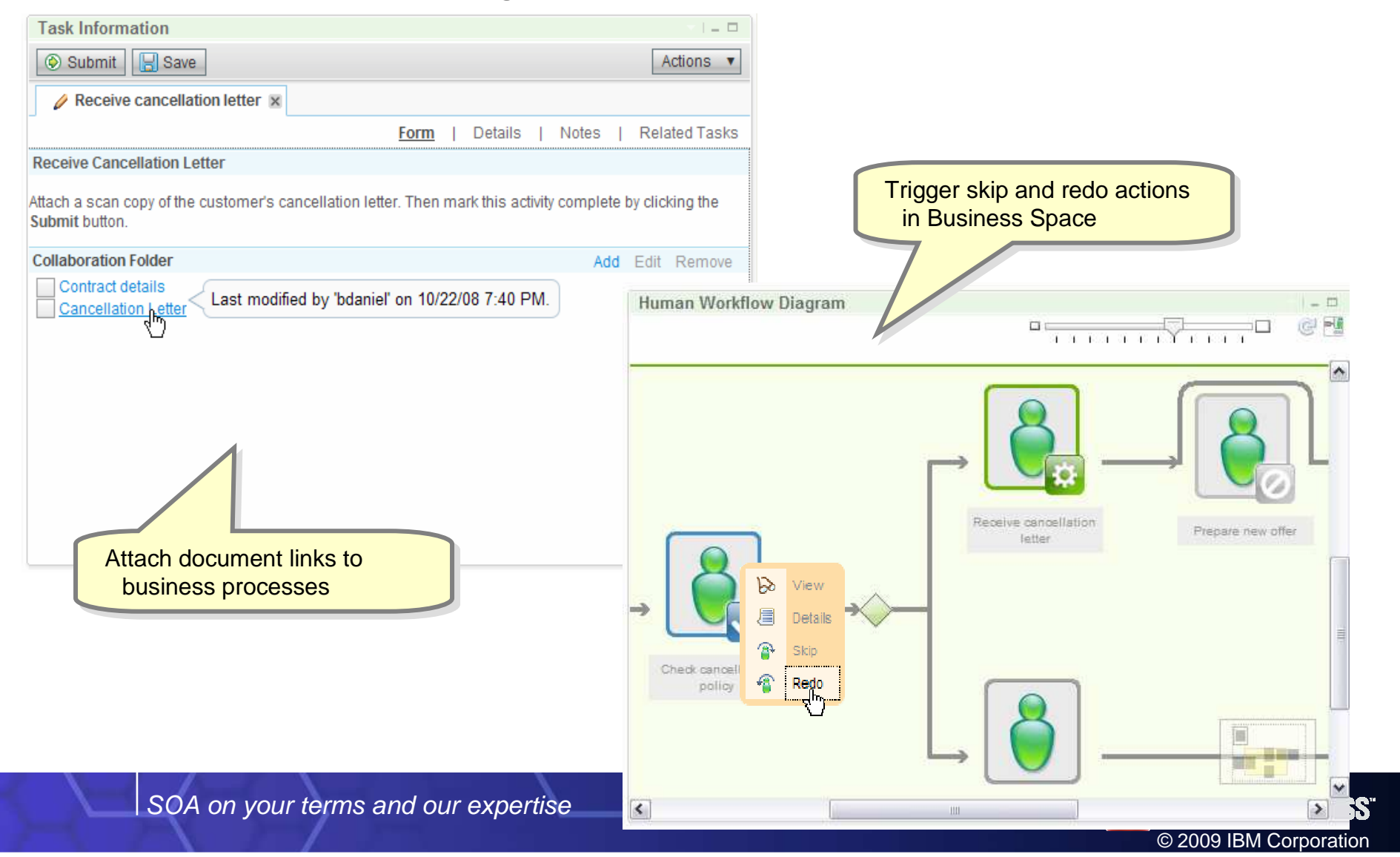

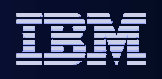

#### Various repair and dynamicity features

- Some restrictions for jumps within processes lifted
	- For example, jumps within a parallel flow activity are now possible under certain circumstances
- **Transfer process ownership (starter)** 
	- All activities are executed using the process starter's credentials / security context
- **Explore and change variable values** 
	- Now also possible for variables visible for activities that are not yet navigated
- **Additional repair scenarios** 
	- Provide transition condition values for outgoing links of an activity to allow navigation of selected branches
	- Provide case/branch of a switch/if-then-else activity with which the process should proceed

#### **Benefits**

- Better administration and management capabilities for business processes
- More options to respond to problem situations
	- Enhanced repair capabilities

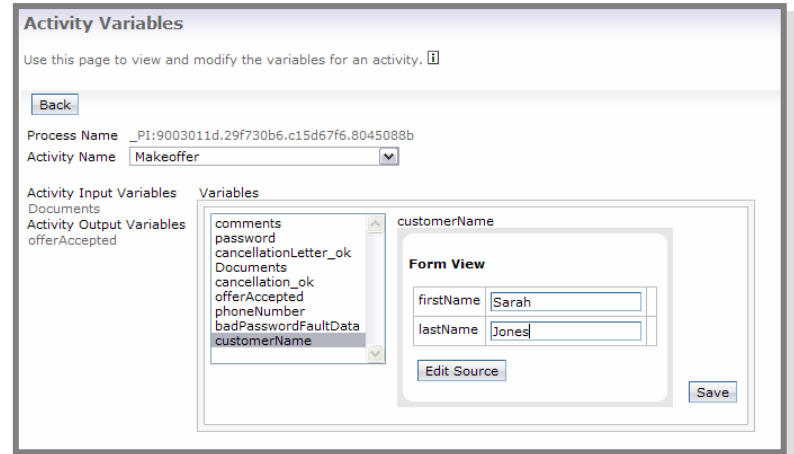

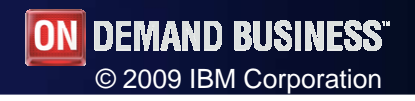

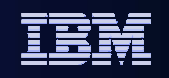

# Agenda

- SOA Core
- $\mathcal{L}_{\mathcal{A}}$ Mediation Flows
- $\mathcal{L}_{\mathcal{A}}$ Module Versioning
- $\mathcal{L}_{\mathcal{A}}$ Business Processes
- Human Tasks
	- Enhanced page flow / single person workflow
	- $-$  Standalone human task managed by calling process
		- History log for human tasks
- $\overline{\mathbb{R}}$ Business Space
- **Administration**

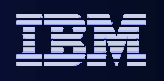

# Enhanced page flow / single person workflow

- Recap: Page Flow / allows to present a person with a series of UI screens when working on a series of inline human tasks of a particular business process ("Next" button)
- г Now it is also possible to start the business process and claim its first human task in one go

#### **Benefits**

- Allows to create more easy to use custom clients
	- Less clicks needed to start and execute a process

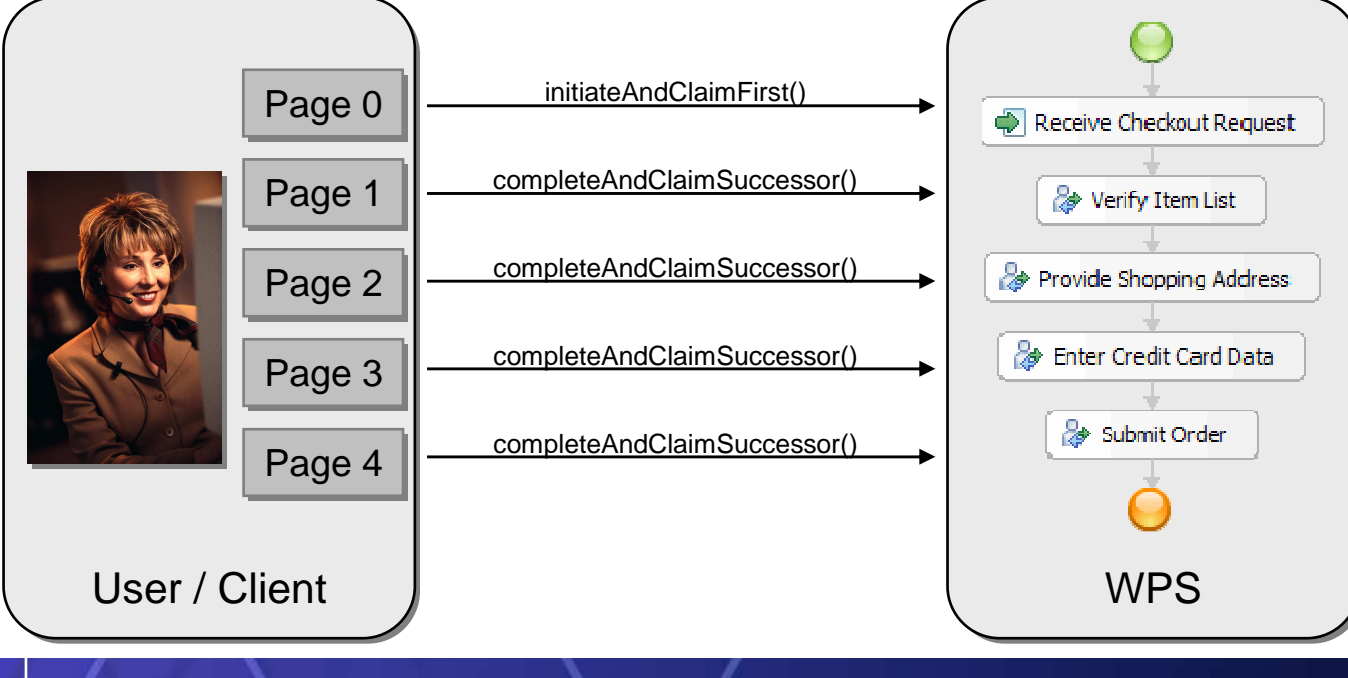

SOA on your terms and our expertise

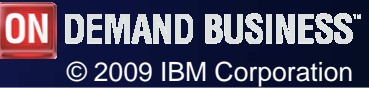

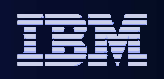

# History log for human tasks

- **The Human Task History provides the** following information
	- Who has worked on a human task<br>– What did the person do
	- What did the person do
	- When did it occur
- **The Human Task History is considered** to be data that is part of the human task instance, consequently its life-cycle is tied to the enclosing human task
- **For auditing purposes, CEI or the audit** log should be used
- **Can be enabled/disabled** in the admin console (Panels for BPC Container and HTM configuration)

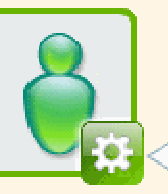

anara naw ntfa

Owner: dcampbel

#### **Benefits**

- Empowers business users
	- Capture and show additional context information for human tasks
- Enhances productivity

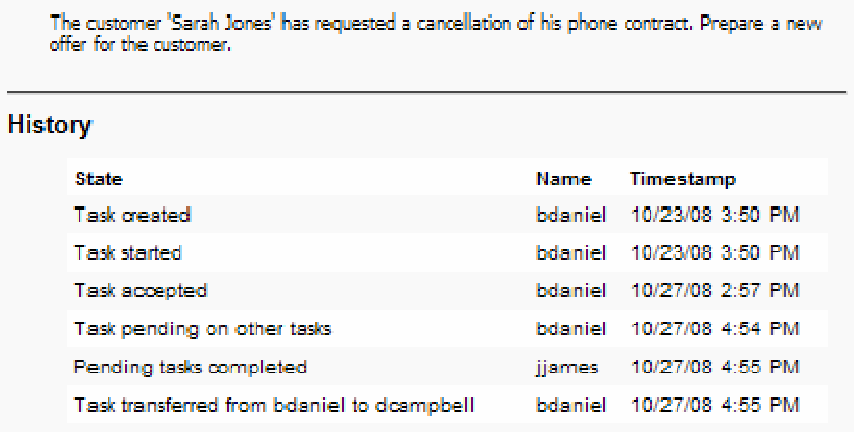

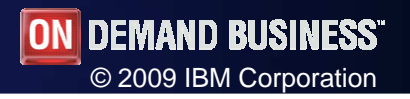

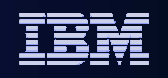

# Agenda

- SOA Core
- $\mathcal{L}_{\mathcal{A}}$ Mediation Flows
- $\mathcal{L}_{\mathcal{A}}$ Module Versioning
- $\mathcal{L}_{\mathcal{A}}$ Business Processes
- Human Tasks
- Business Space
	- Ad-hoc support for Business Users
- $\mathcal{L}_{\mathcal{A}}$ Administration

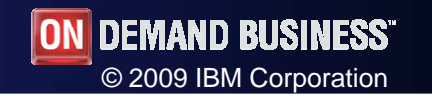

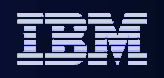

#### Ad-hoc support for Business Users

- Business users can now…
	- –Exploit subtasks
	- Skip and redo activities (see Case Handling)
- $\overline{\phantom{a}}$  The following scenarios are supported
	- Create new subtask

**My Tasks** 

- View task status pending on subtasks
- –View status of subtasks for a given task

 $\Box$ 

- View result of finished subtask fro a given task
- Cancel subtask of a given task
- View created tasks and subtasks

#### **Benefits**

- Empowers business users
- Enhances flexibility and productivity

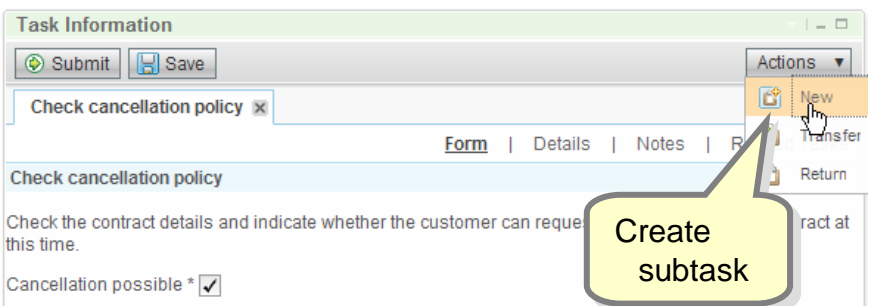

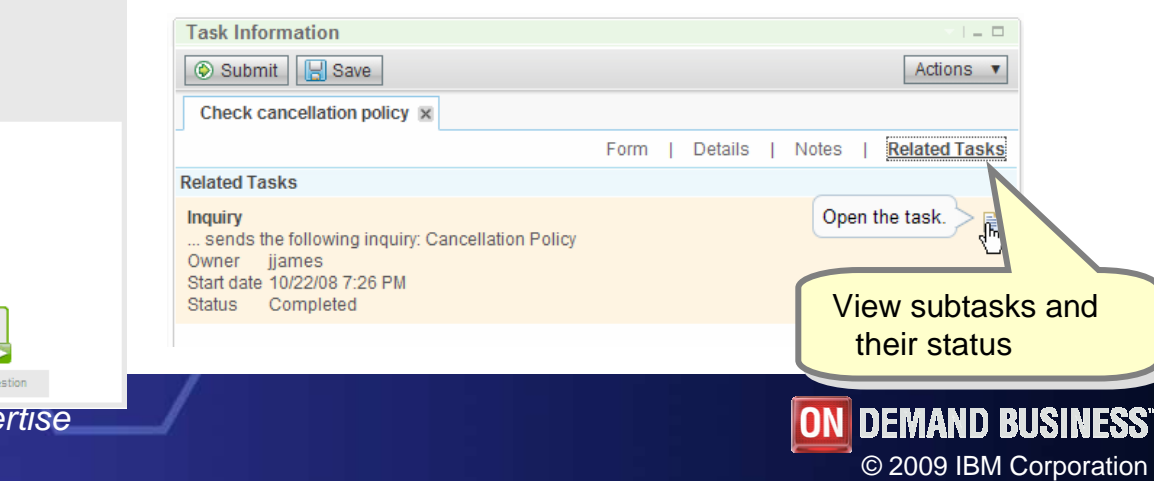

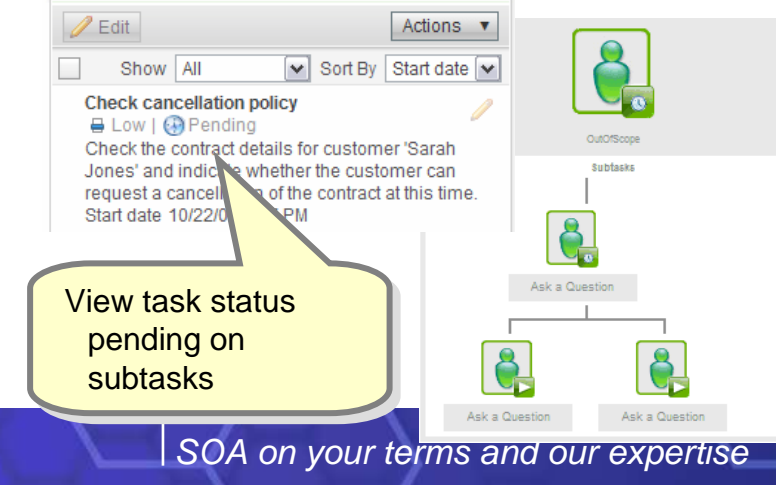

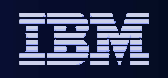

# Agenda

- SOA Core
- $\mathcal{L}_{\mathcal{A}}$ Mediation Flows
- $\mathcal{L}_{\mathcal{A}}$ Module Versioning
- $\mathcal{L}_{\mathcal{A}}$ Business Processes
- Human Tasks
- **Business Space**
- **Administration** 
	- Cleanup service for business processes / human tasks

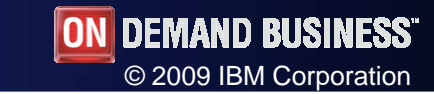

#### **WebSphere** Software

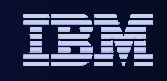

### Cleanup service for business processes / human tasks

- **New Cleanup Service allows for scheduled** deletion of instances out-of-the-box
	- Specify when the service should run, how long it should run and how many instances it should delete in one transaction
- **One or multiple Cleanup Jobs possible** 
	- Specify which instances should be deleted, and how long they should be kept after completion

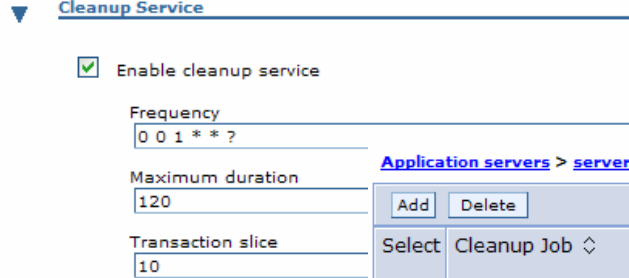

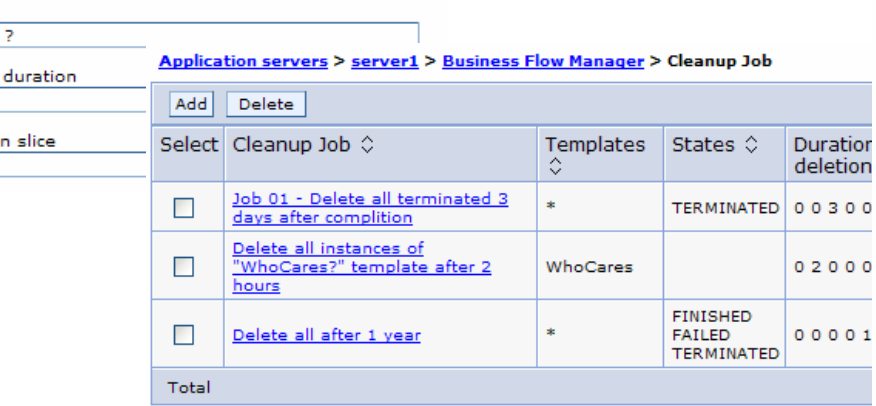

SOA on your terms and our expertise

#### **Benefits**

 Simplifies maintenance of business processes and human tasks

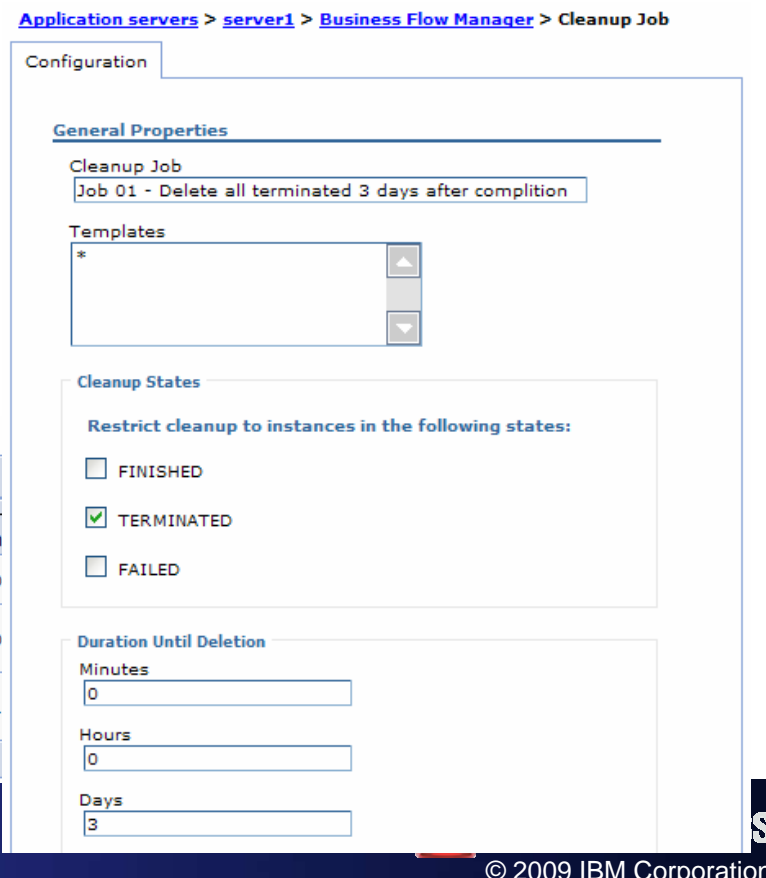

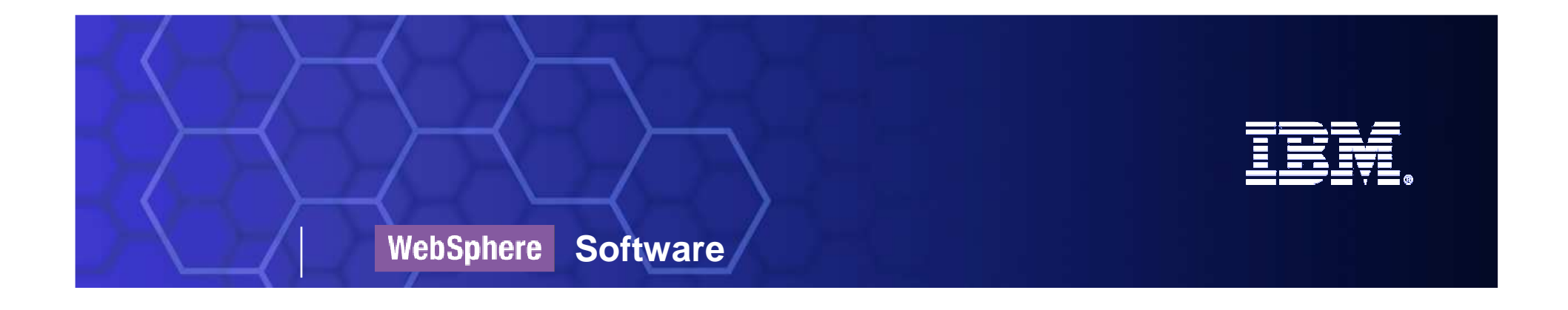

# WebSphere Business Monitor 6.2

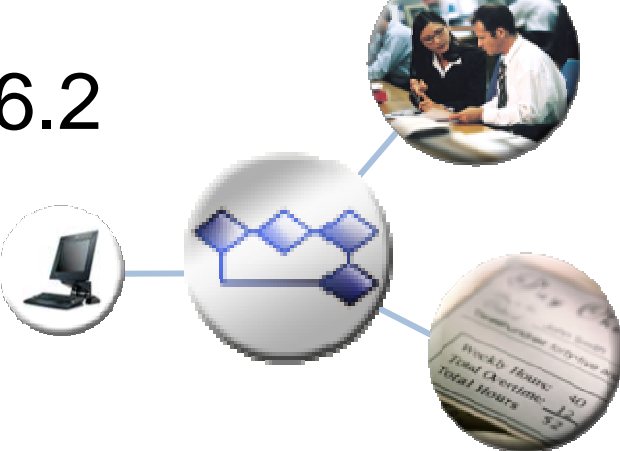

SOA on your terms and our expertise

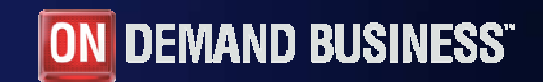

© 2009 IBM Corporation

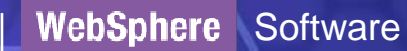

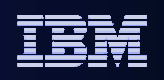

#### End to End Business [Process] MonitoringClaims Tracking Example

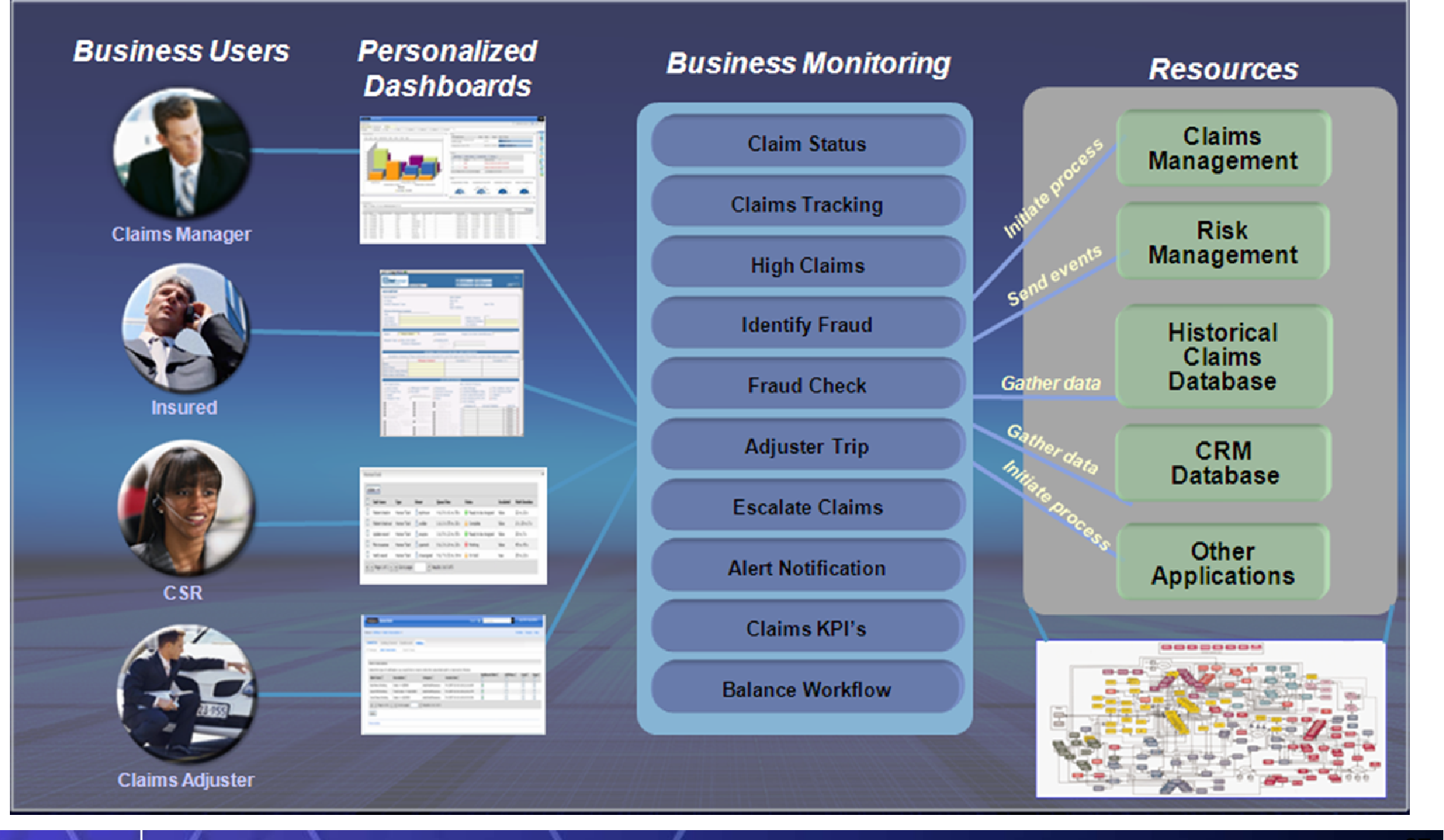

SOA on your terms and our expertise

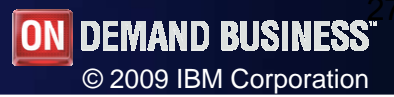

WebSphere Software

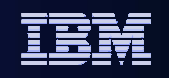

#### Business Activity Information from Multiple SourcesMore comprehensive end-to-end visibility

#### Common Event Sources

**Workflow or process management such as:** •WebSphere Business Services Fabric

- •WebSphere Process Server
- •WebSphere MQ Workflow
- •IBM FileNet P8

#### **Connectivity software such as:**

- •WebSphere Business Events,
- •WebSphere ESB,
- •WebSphere Message Broker,
- •WebSphere Partner Gateway,
- •DataPower XI50

**SAP, Siebel CRM & other software** via an IBM ESB & Adapters or MQ

**Publish from other software** via Web service (WS-Notification) or REST API

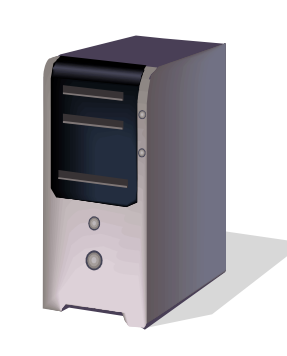

#### WebSphere Business Monitor Server

- **Event capture and processing**
- **KPI calculation and prediction**

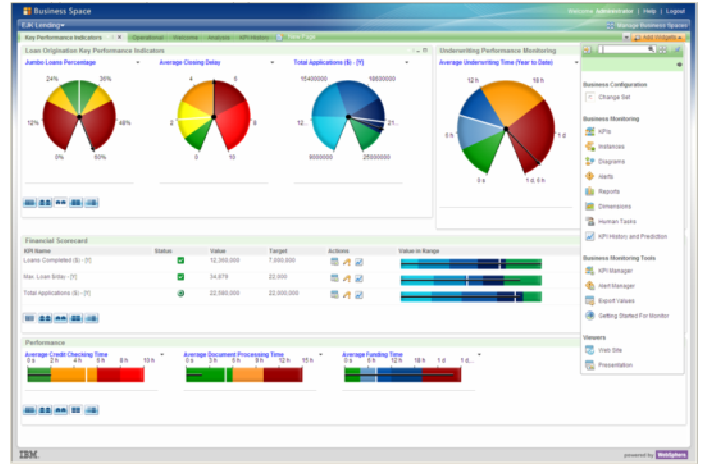

#### Business Space Dashboards

- Visibility and analysis
- Dynamic alerts and ability to take action

SOA on your terms and our expertise

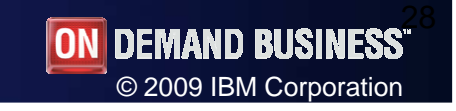

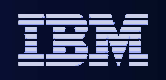

# Multiple views - Dimensional view

- $\mathcal{L}_{\mathcal{A}}$  Displays multidimensional reports that analyze different aspects of data retrieved from a multidimensional data mart
	- Charts and grids present data for analysis against different dimensions

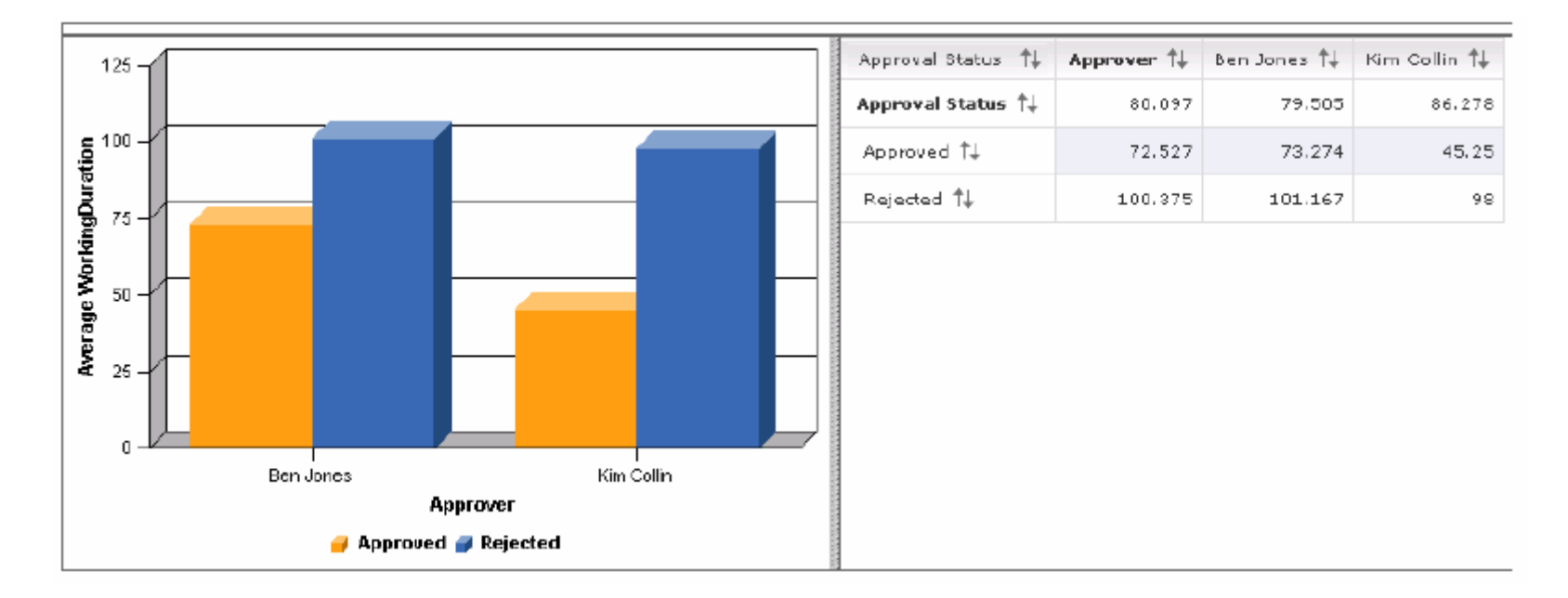

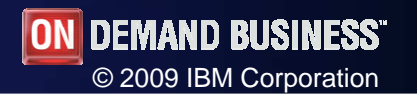

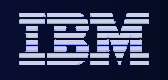

#### Multiple views - Report view

- $\mathcal{L}_{\mathcal{A}}$ Displays performance reports relative to a time axis
- $\mathcal{L}_{\mathcal{A}}$  Analyze historical values of numeric business measures that belong toa cube
	- Typically represented in tables and graphs
- **Drill up or down using dimensions**

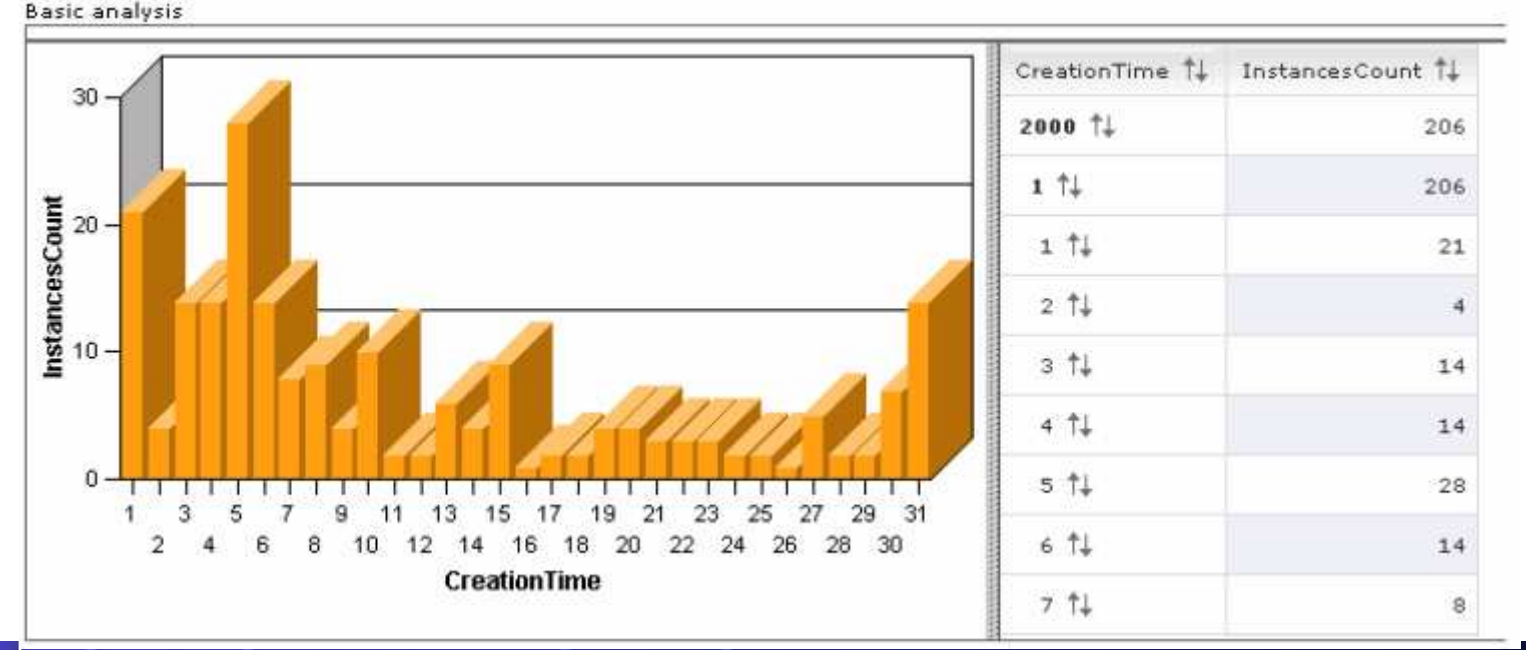

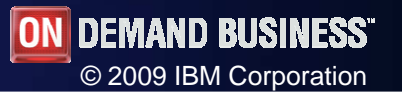

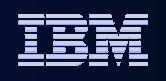

#### Multiple views - Gauge view

- Displays an individual Key Performance Indicator (KPI) value, relativeto the KPI range and target, if applicable
- Each gauge represents the value of a single KPI
- П Gauge minimum and maximum are defined in the view configuration
- I. Lower and upper limits for the KPI are defined in the monitor model

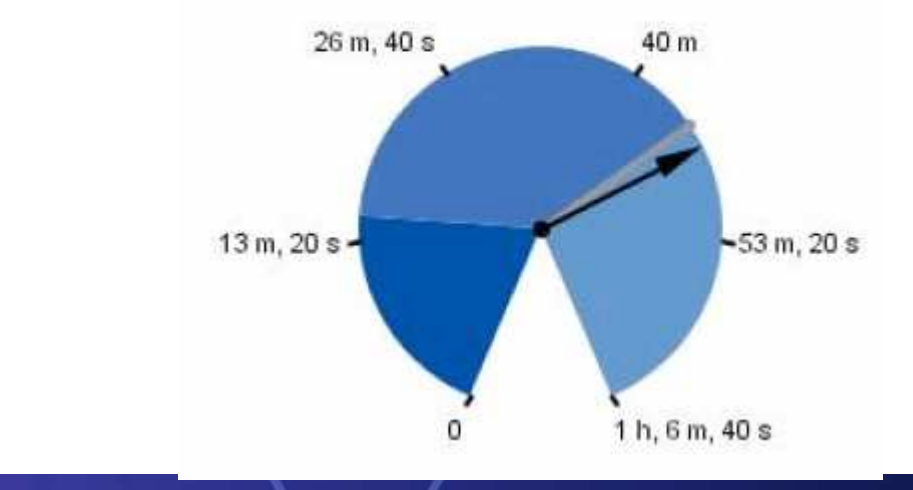

#### **MaxRaceDurationInRaleigh**

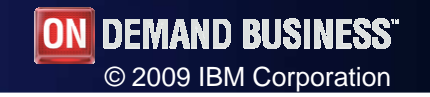

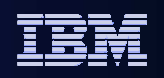

# Business User Alerts

Allow business users to set and control the **conditions** under which alerts are sent

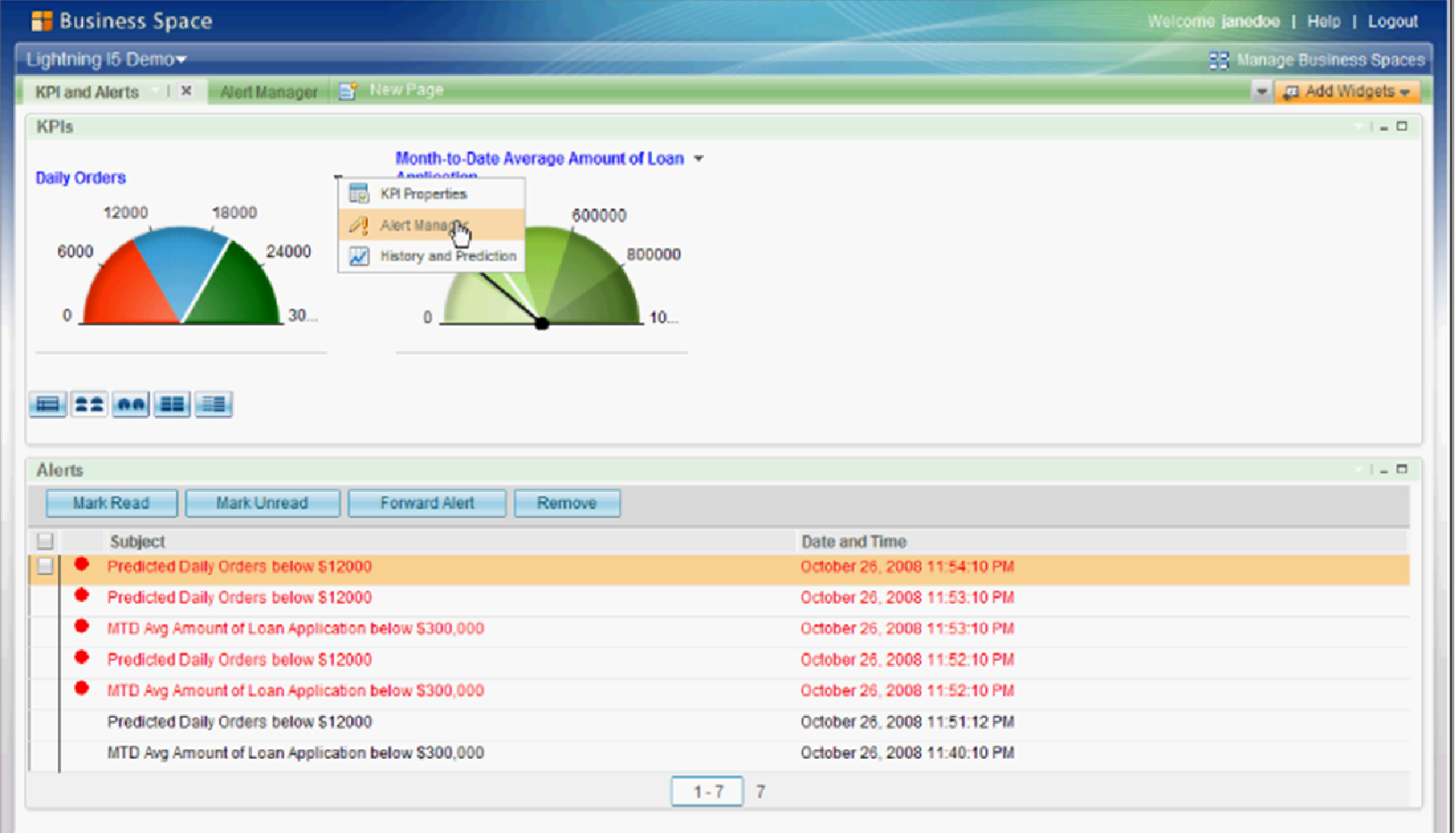

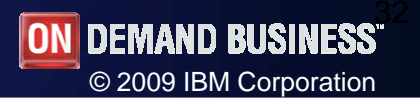

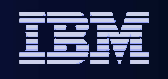

# Business User Alerts

• New Alert Manager widget replaces Alert Subscriptions, and adds additional function to create, edit and delete Business User Alerts, as well as change subscriptions

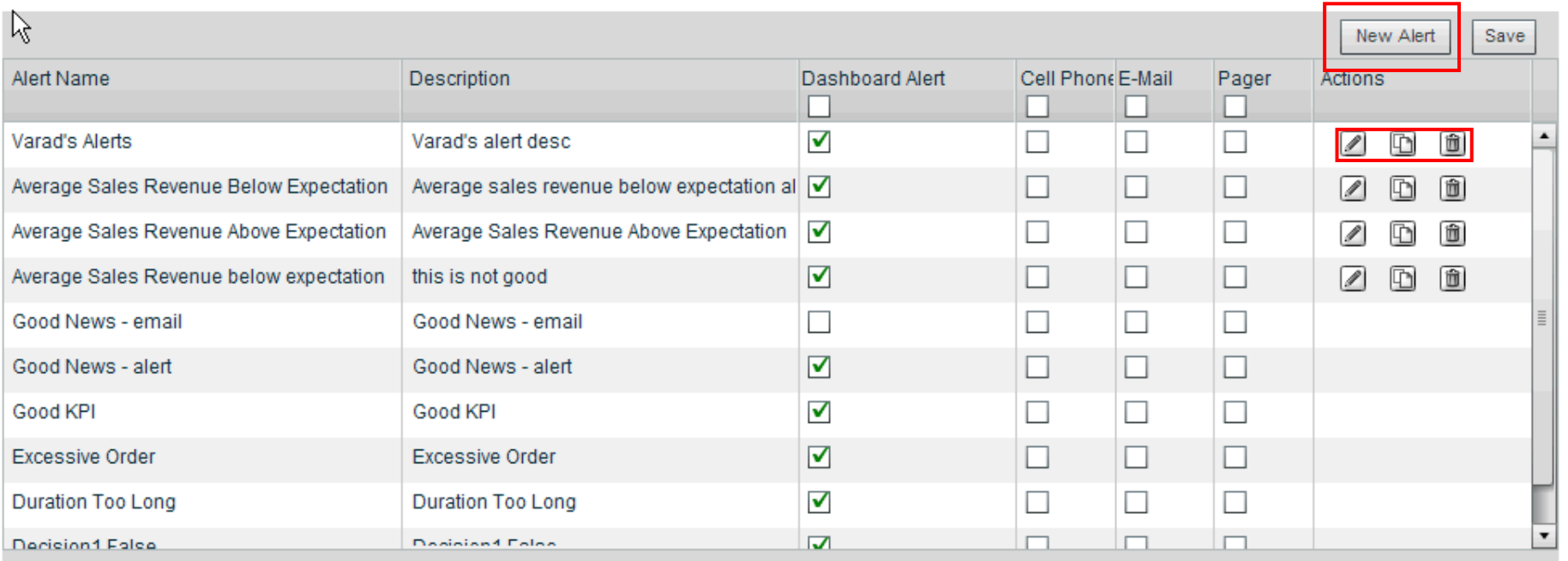

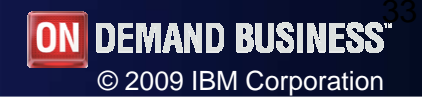

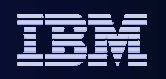

# KPI History

- • View KPI value history over time
- • Variable data frequency
	- Show daily values•
	- • Show monthly values
- – Show targets and ranges
- – Mouse over data points and ranges to get extra information
- – Interactive chart for changing time range

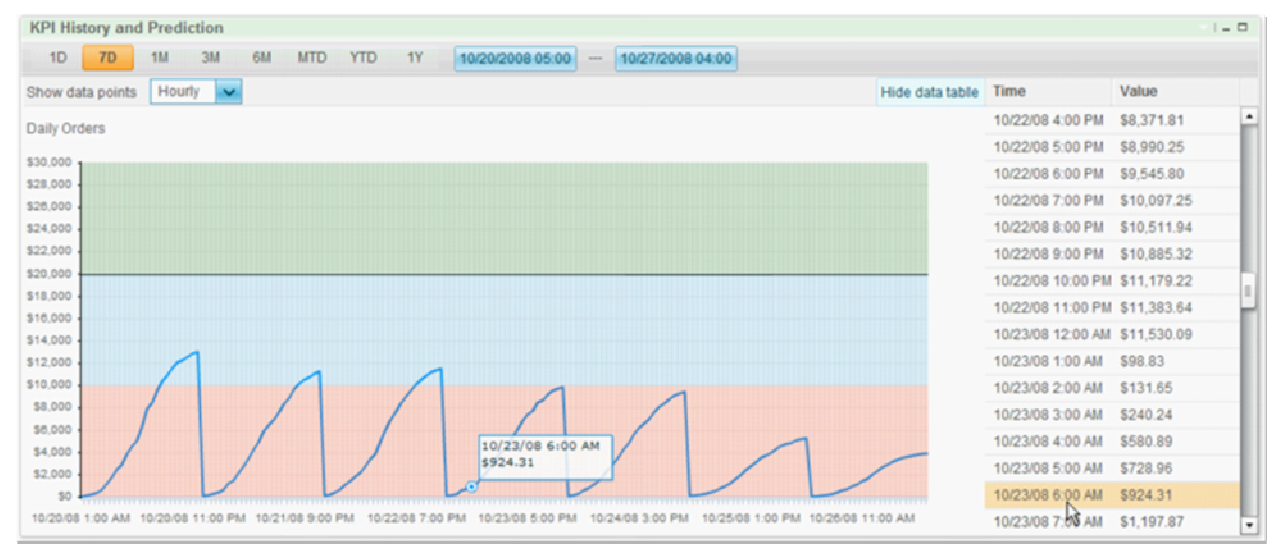

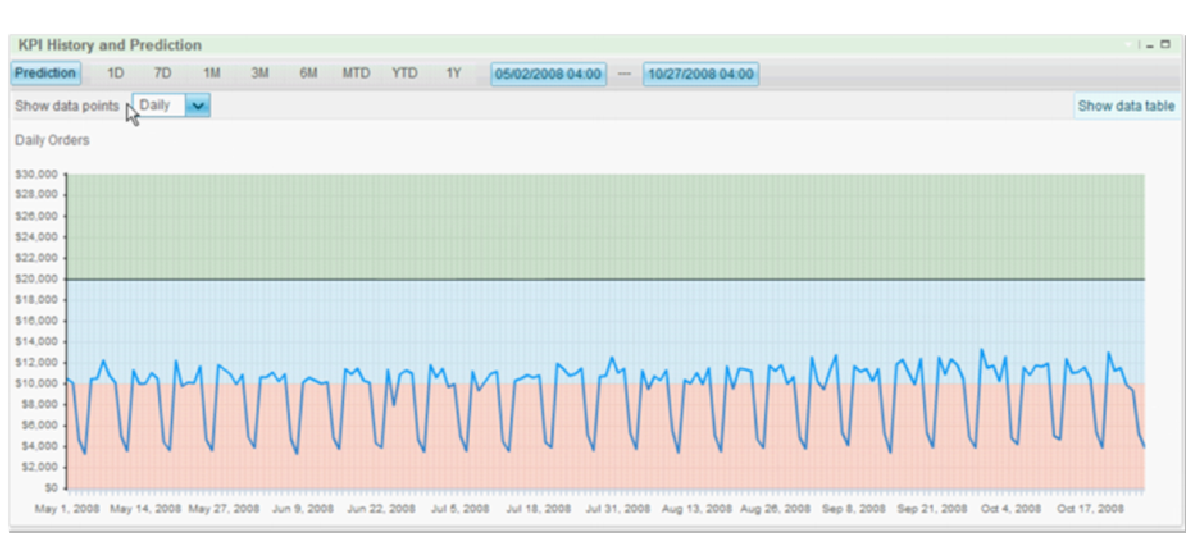

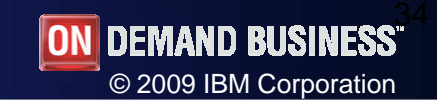

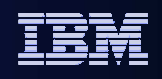

#### Predictive Monitoring

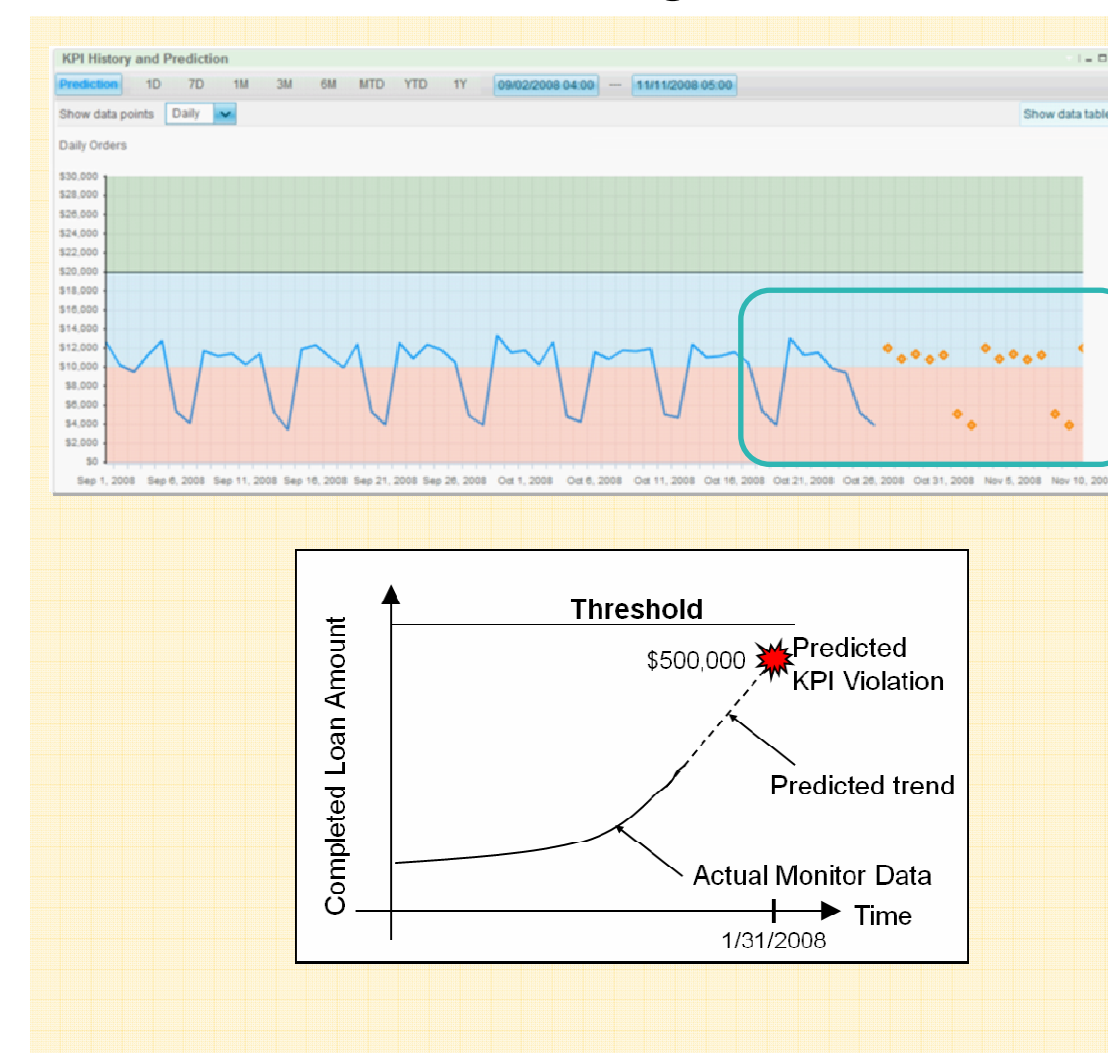

#### –Predictive KPIs

–Use current trends and historical seasonal/cyclical patterns to compute the future values of KPIs

#### –Predictive alerts

–Use predictions to detect potential violation of threshold conditions. Take proactive action through a process or by changing a process

#### –Pattern detection with WBE

–Send predictive alerts to WebSphere Business Events to detect complex situations indicating a potential business problem that might otherwise go undetected.

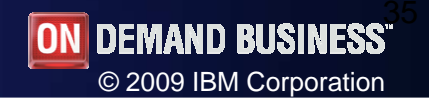

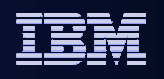

# Enhanced **Message Broker** monitoring

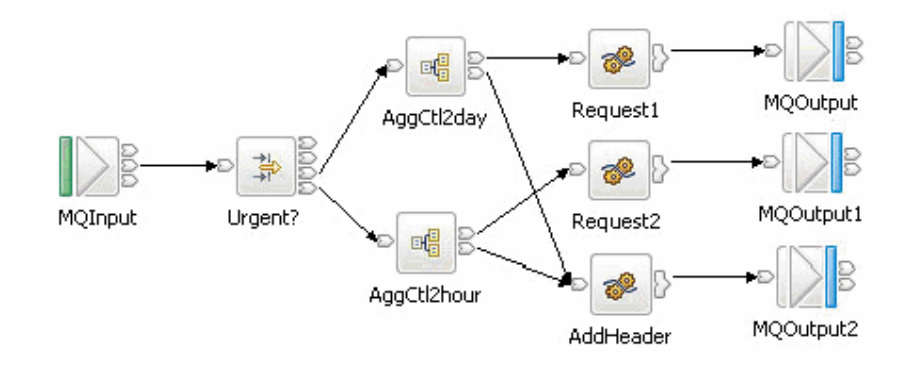

- •More capable: Events can now contain complex, structured content
- • Broader visibility: In addition to raising events on input nodes (as with 6.1), can now raise events from any terminal in the flow (6.1.0.3)
- • Easier development: New MB Toolkit support for creating xpathexpressions to populate event content
- • Easier administration: Graphical administration tools for enabling event emission

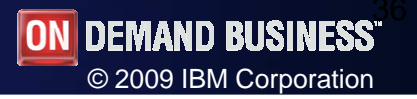

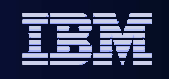

# Enhanced **WebSphere Business Events** integration

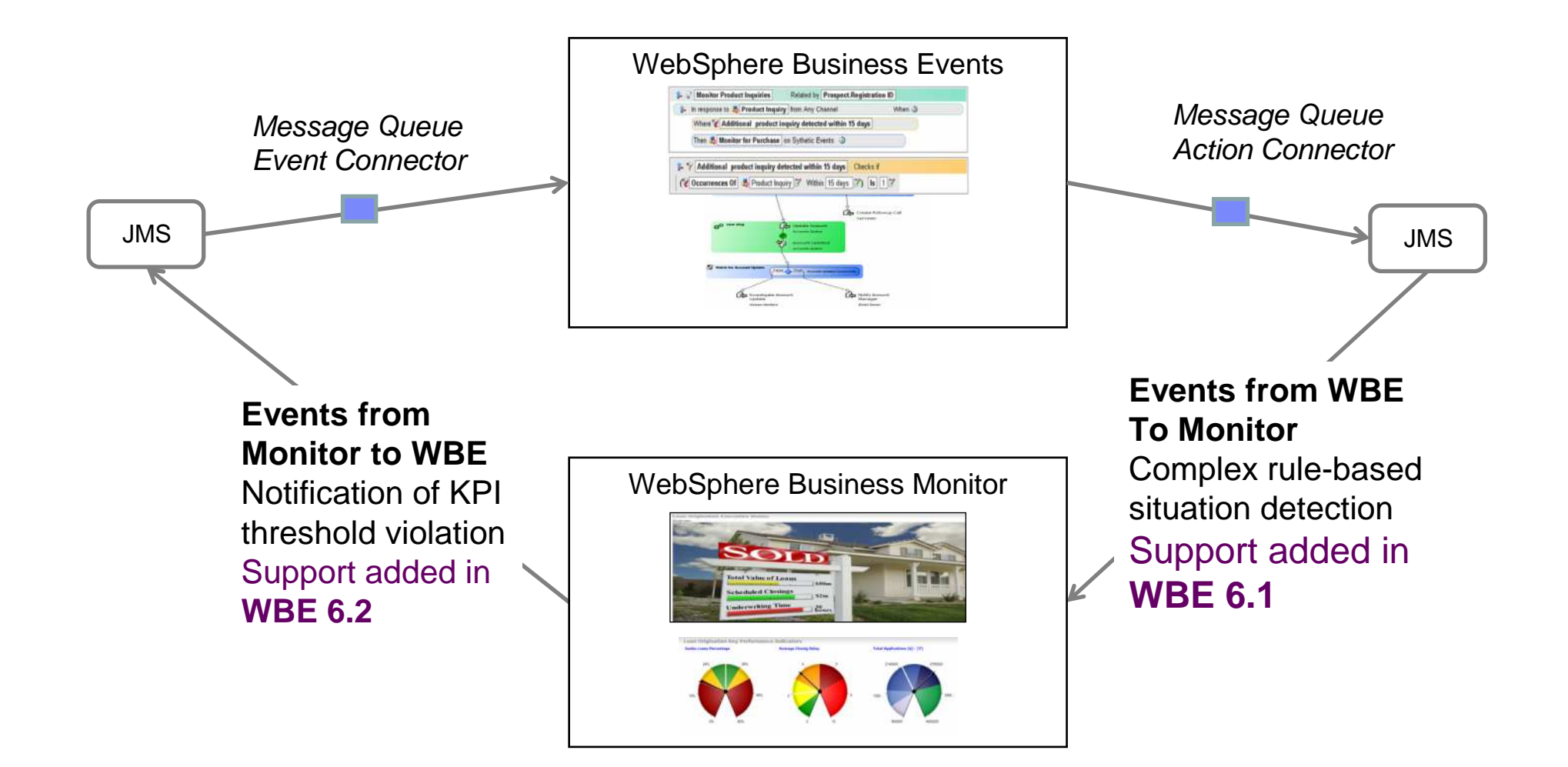

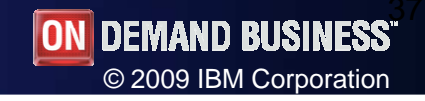

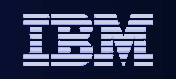

#### Improve Productivity of Developers through **Graphical Debugger**

- $\bullet$  New features in 6.2 to improve speed to accurate models
	- Ability to process events directly from CEI (use of ITC now optional)•
	- •Significant Usability and Performance improvements

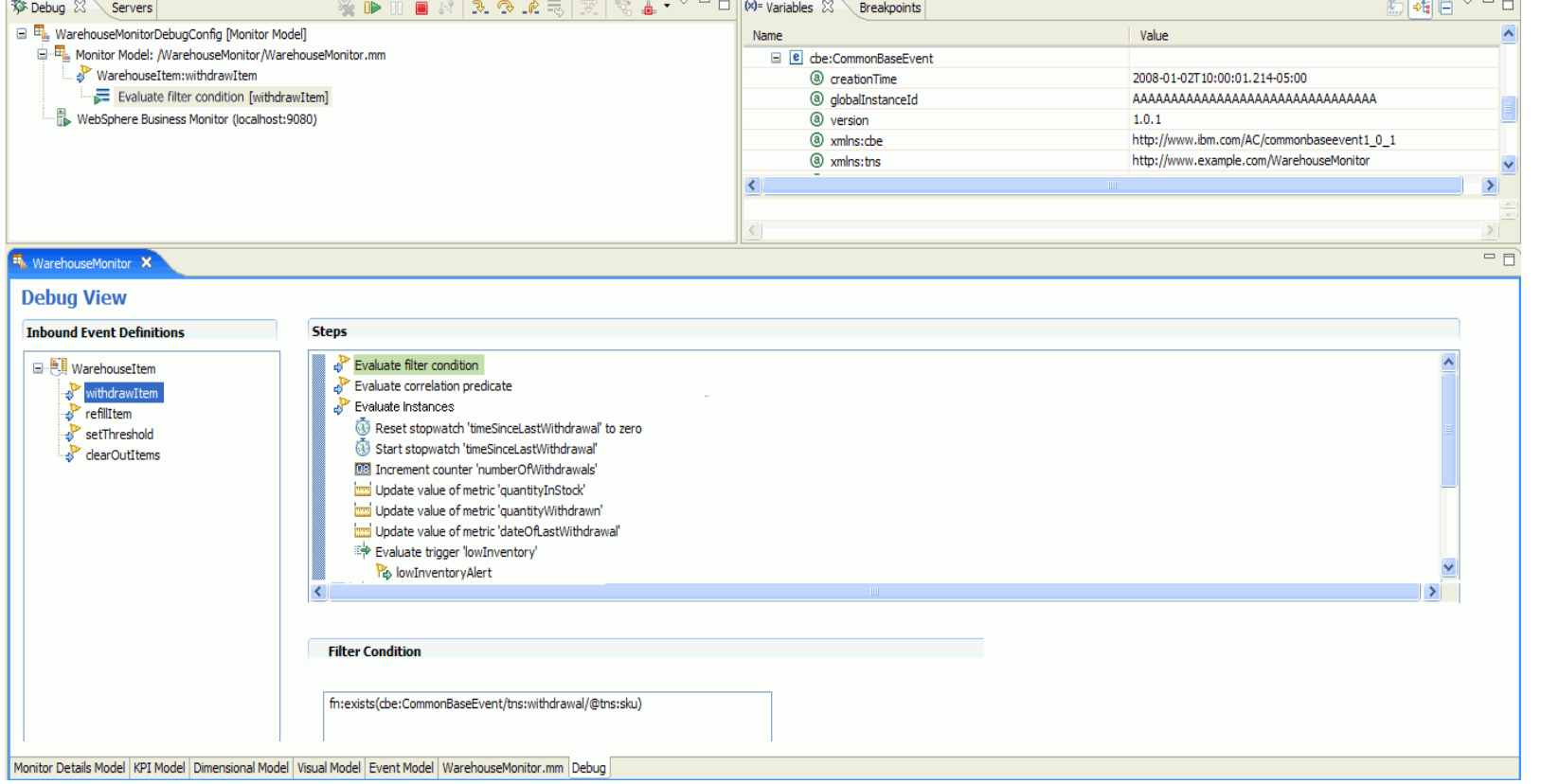

SOA on your terms and our expertise

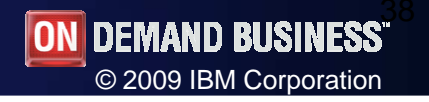

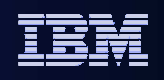

Flexible Access to Business Indicators and Alerts: Mobility and Integration into Business User Experiences

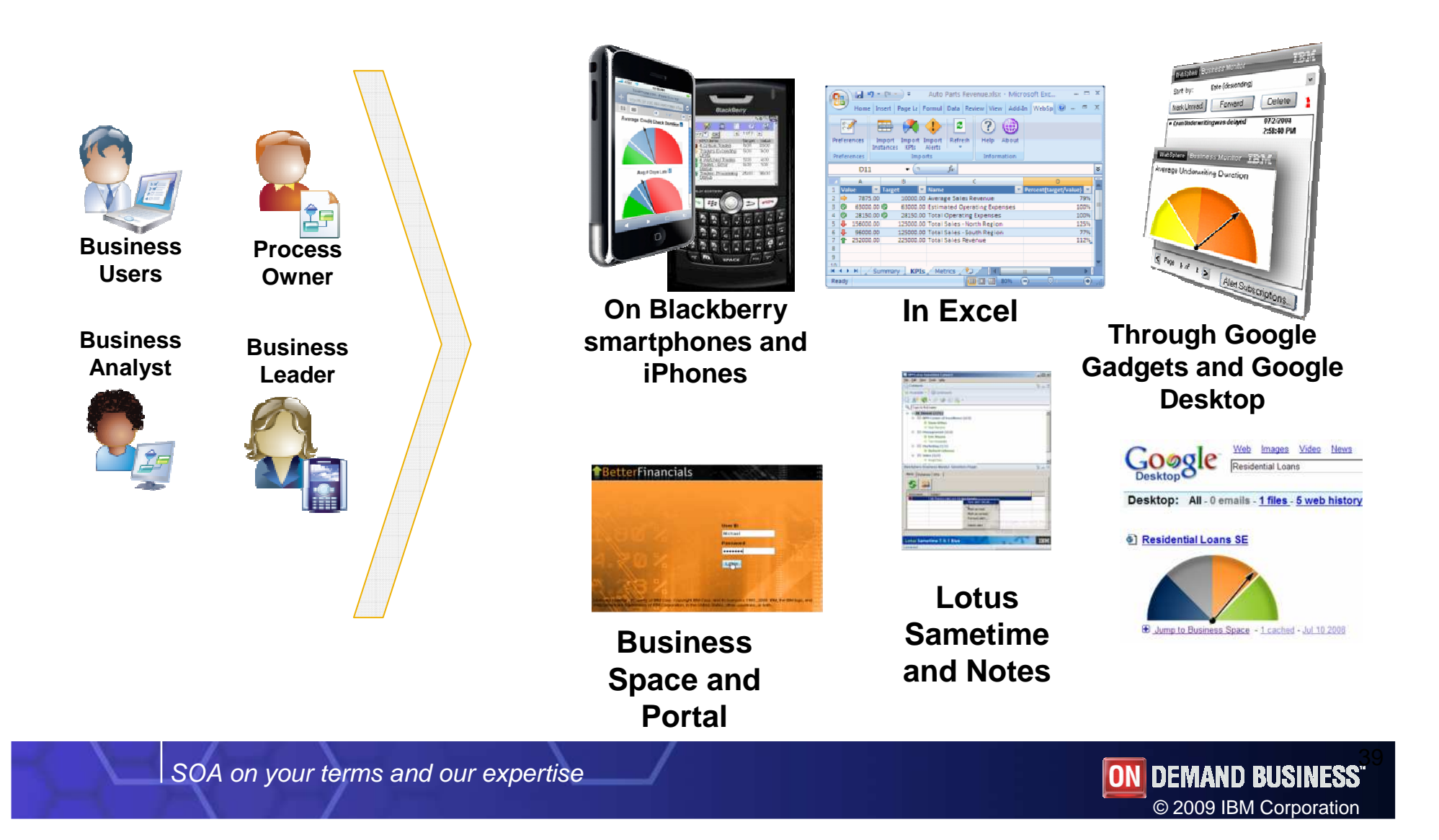

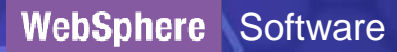

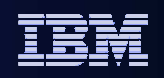

# Experience Monitor through your **iPhone**

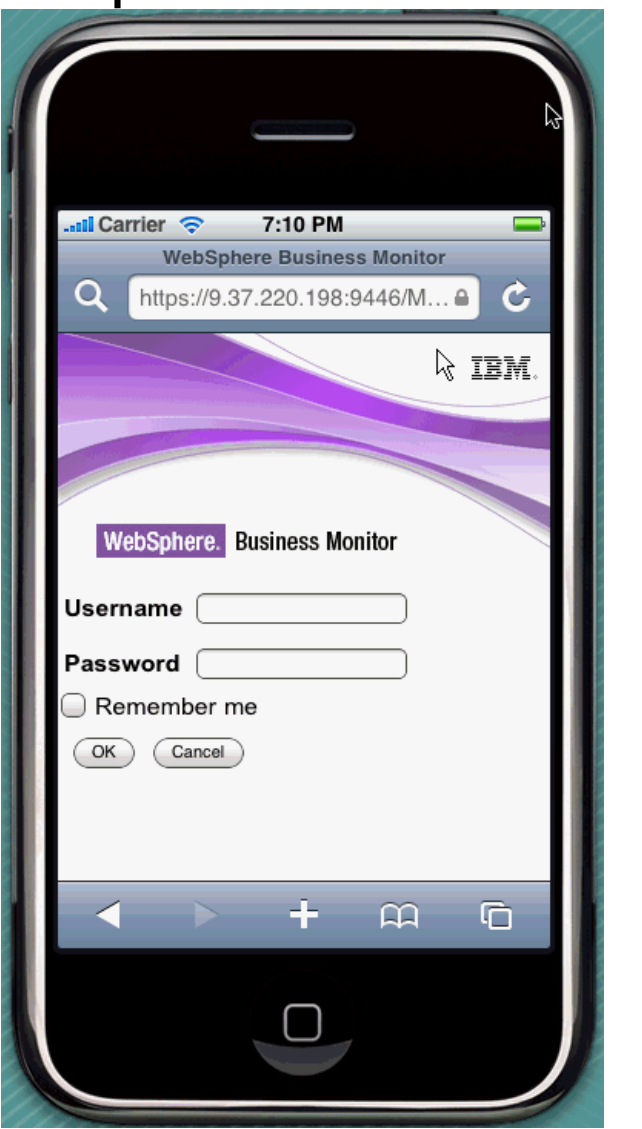

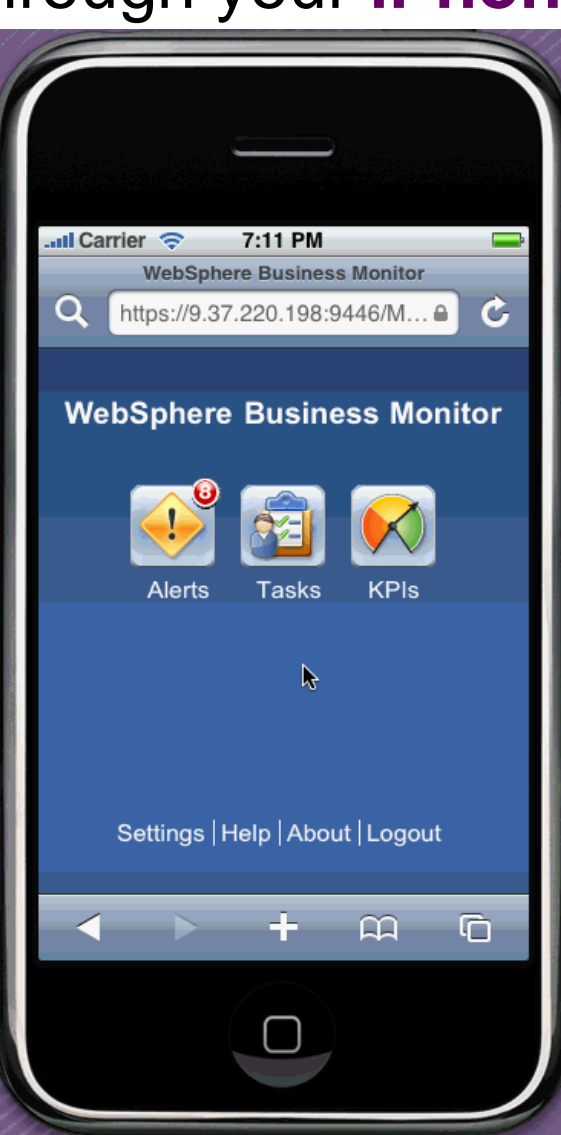

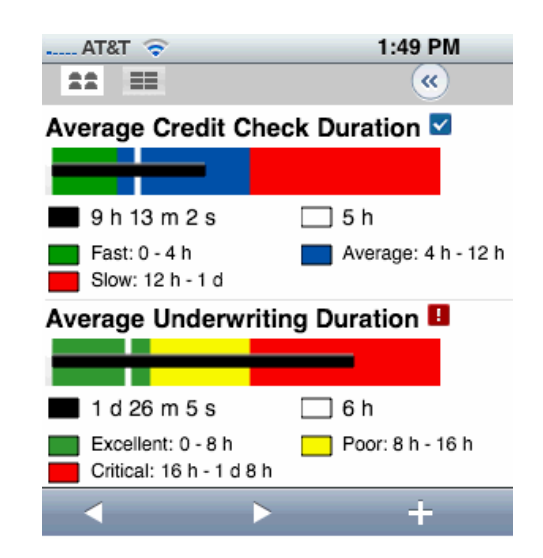

SOA on your terms and our expertise

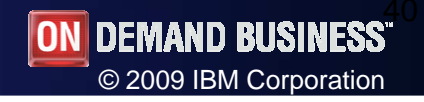

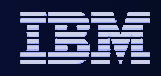

# **Thank You**

SOA on your terms and our expertise

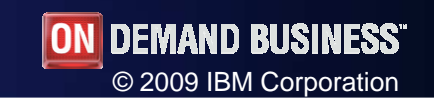